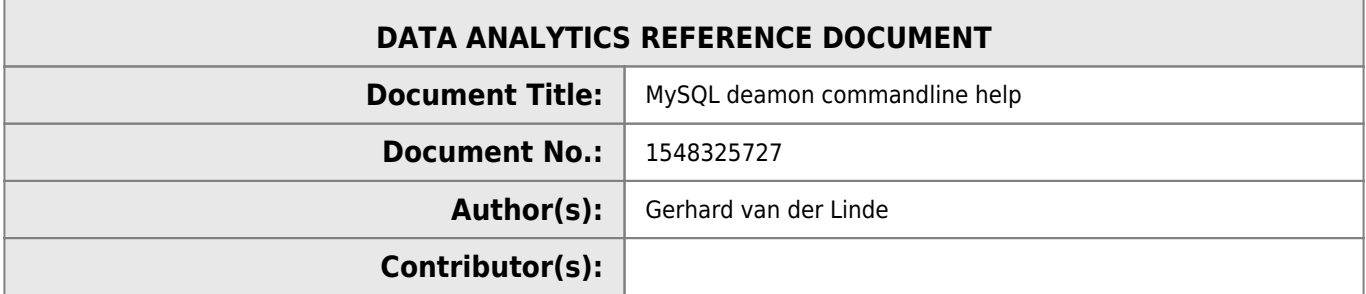

## **REVISION HISTORY**

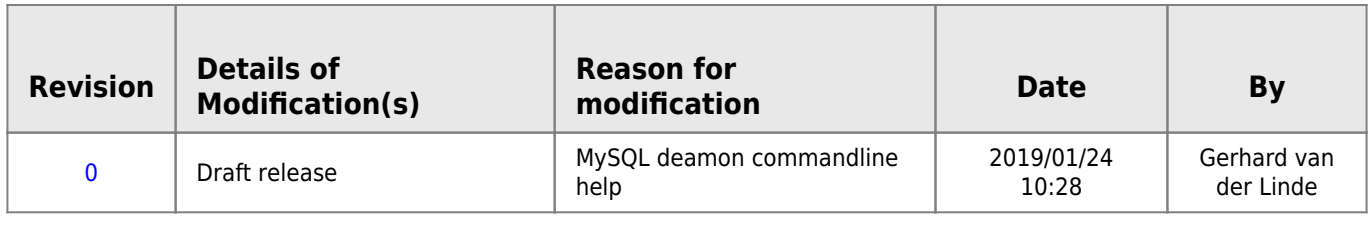

## **MySQLd Help**

mysqld.exe Ver 8.0.14 for Win64 on x86\_64 (MySQL Community Server - GPL) Copyright (c) 2000, 2019, Oracle and/or its affiliates. All rights reserved. Oracle is a registered trademark of Oracle Corporation and/or its affiliates. Other names may be trademarks of their respective owners. Starts the MySQL database server. Usage: mysqld.exe [OPTIONS] NT and Win32 specific options: --install **Install the default service (NT)**. --install-manual **Install the default service started manually (NT)**. --install service\_name Install an optional service (NT). --install-manual service\_name Install an optional service started manually (NT). --remove **Remove Remove** the default service from the service list (NT). --remove service\_name **Remove the service\_name from the service list (NT)**. --enable-named-pipe 0nly to be used for the default server (NT). --standalone Dummy option to start as a standalone server (NT). Default options are read from the following files in the given order: C:\WINDOWS\my.ini C:\WINDOWS\my.cnf C:\my.ini C:\my.cnf C:\Users\121988\Downloads\mysql-8.0.14 winx64\my.ini C:\Users\121988\Downloads\mysql-8.0.14-winx64\my.cnf The following groups are read: mysqld server mysqld-8.0 The following options may be given as the first argument: --print-defaults Print the program argument list and exit. --no-defaults Don't read default options from any option file, except for login file. --defaults-file=# Only read default options from the given file #. --defaults-extra-file=# Read this file after the global files are read. --defaults-group-suffix=# Also read groups with concat(group, suffix) --login-path=# Read this path from the login file. --abort-slave-event-count=#

HDip Data Analytics - http://www.hdip-data-analytics.com/

 Option used by mysql-test for debugging and testing of replication. --activate-all-roles-on-login Automatically set all granted roles as active after the user has authenticated successfully. --admin-address=name IP address to bind to for service connection. Address can be an IPv4 address, IPv6 address, or host name. Wildcard values \*, ::, 0.0.0.0 are not allowed. --admin-port=# Port number to use for service connection, built-in default (33062) --allow-suspicious-udfs Allows use of UDFs consisting of only one symbol xxx() without corresponding xxx init() or xxx deinit(). That also means that one can load any function from any library, for example exit() from libc.so -a, --ansi Use ANSI SQL syntax instead of MySQL syntax. This mode will also set transaction isolation level 'serializable'. --archive[=name] Enable or disable ARCHIVE plugin. Possible values are ON, OFF, FORCE (don't start if the plugin fails to load). --auto-generate-certs Auto generate SSL certificates at server startup if --ssl is set to ON and none of the other SSL system variables are specified and certificate/key files are not present in data directory. (Defaults to on; use --skip-auto-generate-certs to disable.) --auto-increment-increment[=#] Auto-increment columns are incremented by this --auto-increment-offset[=#] Offset added to Auto-increment columns. Used when auto-increment-increment != 1 --autocommit Set default value for autocommit (0 or 1) (Defaults to on; use --skip-autocommit to disable.) --automatic-sp-privileges Creating and dropping stored procedures alters ACLs (Defaults to on; use --skip-automatic-sp-privileges to disable.) --avoid-temporal-upgrade When this option is enabled, the pre-5.6.4 temporal types are not upgraded to the new format for ALTER TABLE requests ADD/CHANGE/MODIFY COLUMN, ADD INDEX or FORCE operation. This variable is deprecated and will be removed in a future release. --back-log=# The number of outstanding connection requests MySQL can have. This comes into play when the main MySQL thread gets very many connection requests in a very short time -b, --basedir=name Path to installation directory. All paths are usually resolved relative to this --big-tables Allow big result sets by saving all temporary sets on file (Solves most 'table full' errors) --bind-address=name IP address(es) to bind to. Syntax: address[,address]..., where address can be an IPv4 address, IPv6 address, host name or one of the wildcard values \*, ::, 0.0.0.0. In case more than one address is specified in a comma-separated list, wildcard values are not allowed. --binlog-cache-size=# The size of the transactional cache for updates to transactional engines for the binary log. If you often use transactions containing many statements, you can increase this to get more performance --binlog-checksum=name Type of BINLOG\_CHECKSUM\_ALG. Include checksum for log events in the binary log. Possible values are NONE and CRC32; default is CRC32.

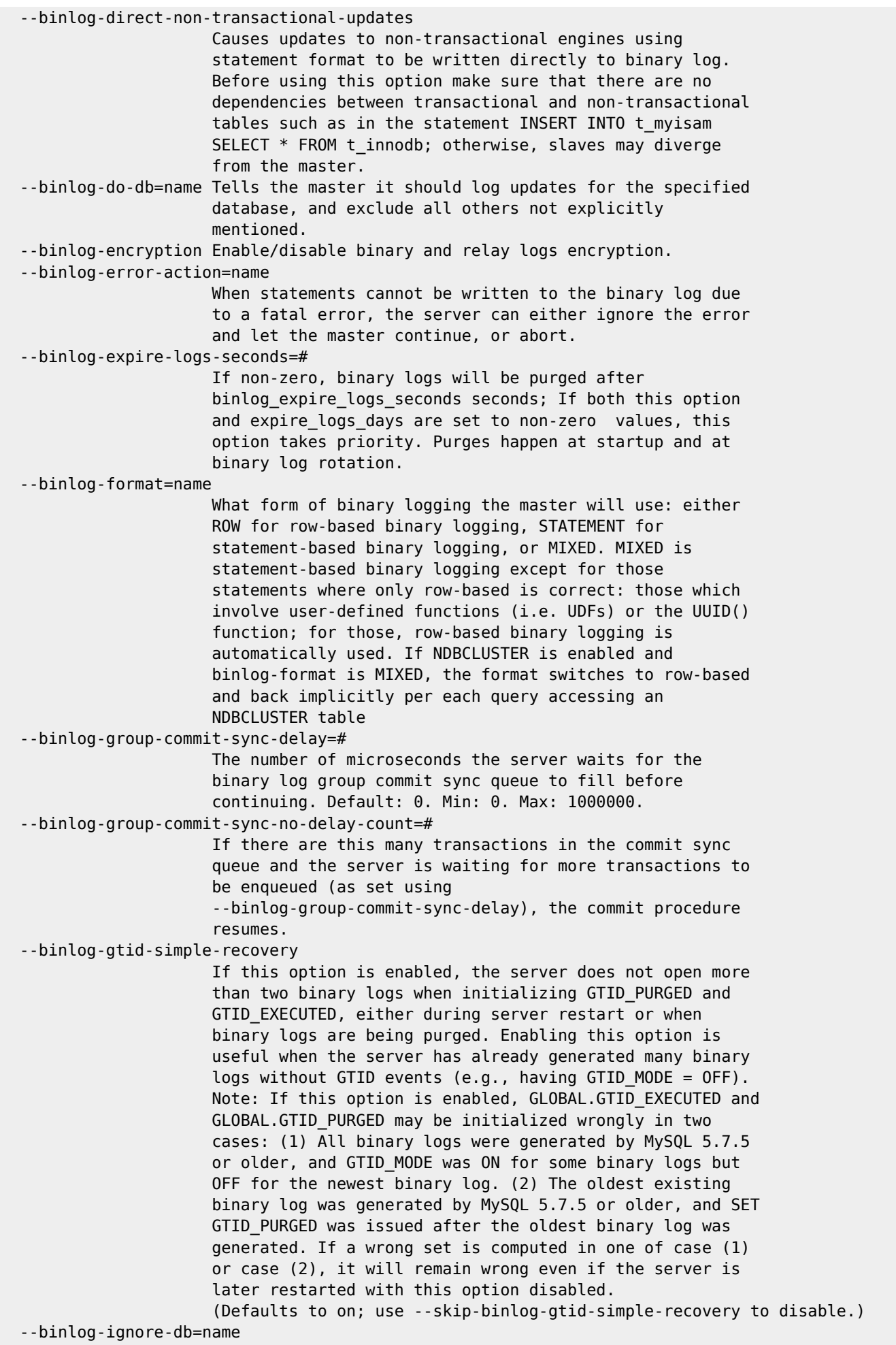

 Tells the master that updates to the given database should not be logged to the binary log. --binlog-max-flush-queue-time=# The maximum time that the binary log group commit will keep reading transactions before it flush the transactions to the binary log (and optionally sync, depending on the value of sync binlog). --binlog-order-commits Issue internal commit calls in the same order as transactions are written to the binary log. Default is to order commits. (Defaults to on; use --skip-binlog-order-commits to disable.) --binlog-rotate-encryption-master-key-at-startup Force binlog encryption master key rotation at startup --binlog-row-event-max-size=# The maximum size of a row-based binary log event in bytes. Rows will be grouped into events smaller than this size if possible. The value has to be a multiple of 256. --binlog-row-image=name Controls whether rows should be logged in 'FULL', 'NOBLOB' or 'MINIMAL' formats. 'FULL', means that all columns in the before and after image are logged. 'NOBLOB', means that mysqld avoids logging blob columns whenever possible (eg, blob column was not changed or is not part of primary key). 'MINIMAL', means that a PK equivalent (PK columns or full row if there is no PK in the table) is logged in the before image, and only changed columns are logged in the after image. (Default: FULL). --binlog-row-metadata=name Controls whether metadata is logged using FULL or MINIMAL format. FULL causes all metadata to be logged; MINIMAL means that only metadata actually required by slave is logged. Default: MINIMAL. --binlog-row-value-options=name When set to PARTIAL\_JSON, this option enables a space-efficient row-based binary log format for UPDATE statements that modify a JSON value using only the functions JSON\_SET, JSON\_REPLACE, and JSON\_REMOVE. For such updates, only the modified parts of the JSON document are included in the binary log, so small changes of big documents may need significantly less space. --binlog-rows-query-log-events Allow writing of Rows\_query\_log events into binary log. --binlog-stmt-cache-size=# The size of the statement cache for updates to non-transactional engines for the binary log. If you often use statements updating a great number of rows, you can increase this to get more performance --binlog-transaction-dependency-history-size=# Maximum number of rows to keep in the writeset history. --binlog-transaction-dependency-tracking=name Selects the source of dependency information from which to assess which transactions can be executed in parallel by the slave's multi-threaded applier. Possible values are COMMIT ORDER, WRITESET and WRITESET SESSION. --blackhole[=name] Enable or disable BLACKHOLE plugin. Possible values are ON, OFF, FORCE (don't start if the plugin fails to load). --block-encryption-mode=name mode for AES\_ENCRYPT/AES\_DECRYPT --bulk-insert-buffer-size=# Size of tree cache used in bulk insert optimisation. Note that this is a limit per thread!

 --caching-sha2-password-auto-generate-rsa-keys Auto generate RSA keys at server startup if correpsonding system variables are not specified and key files are not present at the default location. (Defaults to on; use --skip-caching-sha2-password-auto-generate-rsa-keys to disable.) --caching-sha2-password-private-key-path=name A fully qualified path to the private RSA key used for authentication. --caching-sha2-password-public-key-path=name A fully qualified path to the public RSA key used for authentication. --character-set-client-handshake Don't ignore client side character set value sent during handshake. (Defaults to on; use --skip-character-set-client-handshake to disable.) --character-set-filesystem=name Set the filesystem character set. -C, --character-set-server=name Set the default character set. --character-sets-dir=name Directory where character sets are --check-proxy-users If set to FALSE (the default), then proxy user identity will not be mapped for authentication plugins which support mapping from grant tables. When set to TRUE, users associated with authentication plugins which signal proxy user mapping should be done according to GRANT PROXY privilege definition. -r, --chroot=name Chroot mysqld daemon during startup. --collation-server=name Set the default collation. --completion-type=name The transaction completion type, one of NO\_CHAIN, CHAIN, RELEASE --concurrent-insert[=name] Use concurrent insert with MyISAM. Possible values are NEVER, AUTO, ALWAYS --connect-timeout=# The number of seconds the mysqld server is waiting for a connect packet before responding with 'Bad handshake' Write error output on screen; don't remove the console window on windows. --core-file Write core on errors. --create-admin-listener-thread Use a dedicated thread for listening incoming connections on admin interface --cte-max-recursion-depth=# Abort a recursive common table expression if it does more than this number of iterations. -h, --datadir=name Path to the database root directory --default-authentication-plugin=name The default authentication plugin used by the server to hash the password. --default-password-lifetime=# The number of days after which the password will expire. --default-storage-engine=name The default storage engine for new tables --default-time-zone=name Set the default time zone. --default-tmp-storage-engine=name The default storage engine for new explict temporary tables --default-week-format=# The default week format used by WEEK() functions

 --delay-key-write[=name] Type of DELAY\_KEY\_WRITE --delayed-insert-limit=# After inserting delayed\_insert\_limit rows, the INSERT DELAYED handler will check if there are any SELECT statements pending. If so, it allows these to execute before continuing. This variable is deprecated along with INSERT DELAYED. --delayed-insert-timeout=# How long a INSERT DELAYED thread should wait for INSERT statements before terminating. This variable is deprecated along with INSERT DELAYED. --delayed-queue-size=# What size queue (in rows) should be allocated for handling INSERT DELAYED. If the queue becomes full, any client that does INSERT DELAYED will wait until there is room in the queue again. This variable is deprecated along with INSERT DELAYED. --disabled-storage-engines=name Limit CREATE TABLE for the storage engines listed --disconnect-on-expired-password Give clients that don't signal password expiration support execution time error(s) instead of connection error (Defaults to on; use --skip-disconnect-on-expired-password to disable.) --disconnect-slave-event-count=# Option used by mysql-test for debugging and testing of replication. --div-precision-increment=# Precision of the result of '/' operator will be increased on that value --early-plugin-load=name Optional semicolon-separated list of plugins to load before storage engine initialization, where each plugin is identified as name=library, where name is the plugin name and library is the plugin library in plugin\_dir. --end-markers-in-json In JSON output ("EXPLAIN FORMAT=JSON" and optimizer trace), if variable is set to 1, repeats the structure's key (if it has one) near the closing bracket --enforce-gtid-consistency[=name] Prevents execution of statements that would be impossible to log in a transactionally safe manner. Currently, the disallowed statements include CREATE TEMPORARY TABLE inside transactions, all updates to non-transactional tables, and CREATE TABLE ... SELECT. --eq-range-index-dive-limit=# The optimizer will use existing index statistics instead of doing index dives for equality ranges if the number of equality ranges for the index is larger than or equal to this number. If set to 0, index dives are always used. --event-scheduler[=name] Enable the event scheduler. Possible values are ON, OFF, and DISABLED (keep the event scheduler completely deactivated, it cannot be activated run-time) -T, --exit-info[=#] Used for debugging. Use at your own risk. --expire-logs-days=# If non-zero, binary logs will be purged after expire logs days days; If this option alone is set on the command line or in a configuration file, it overrides the default value for binlog-expire-logs-seconds. If both options are set to nonzero values, binlog-expire-logs-seconds takes priority. Possible

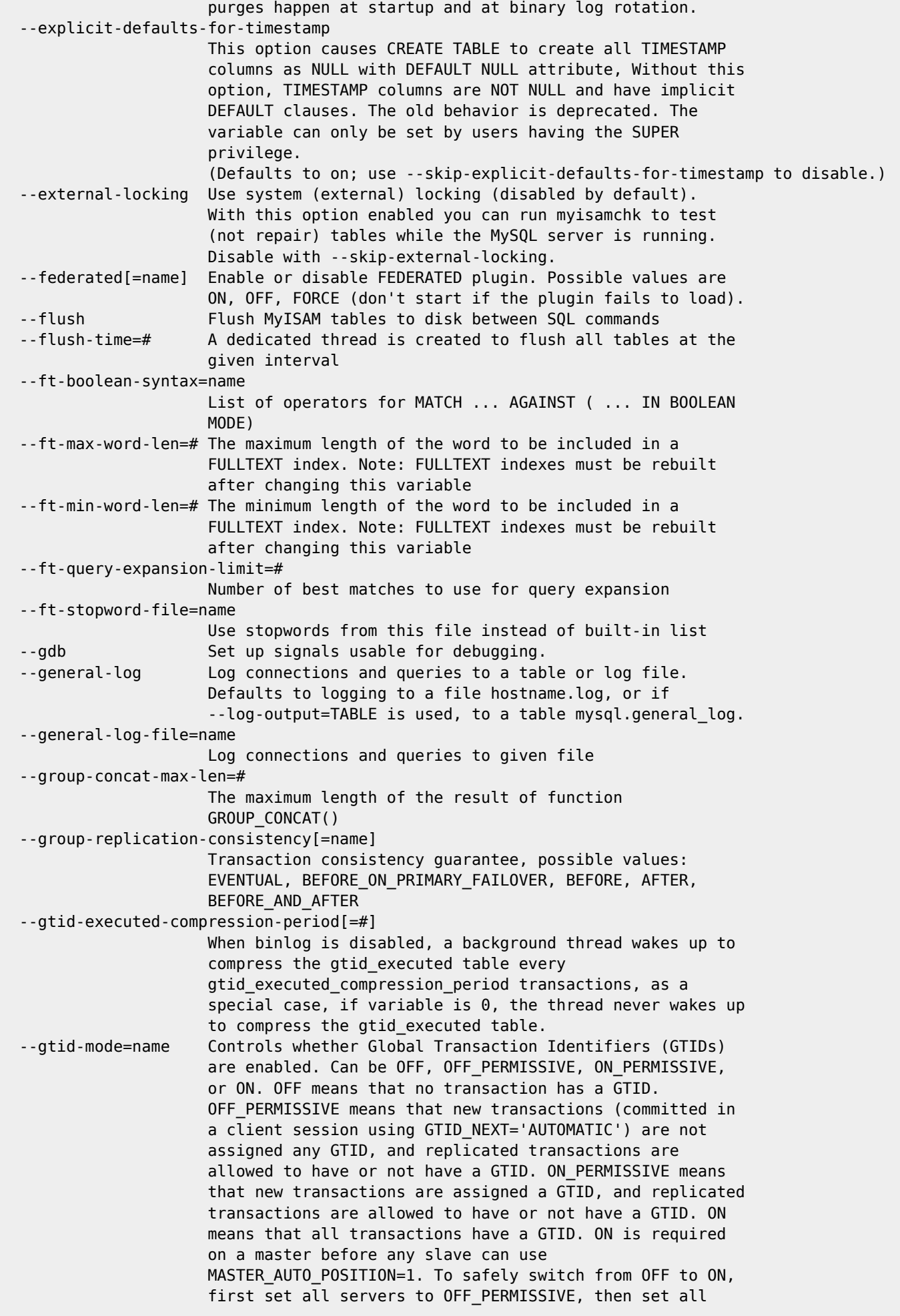

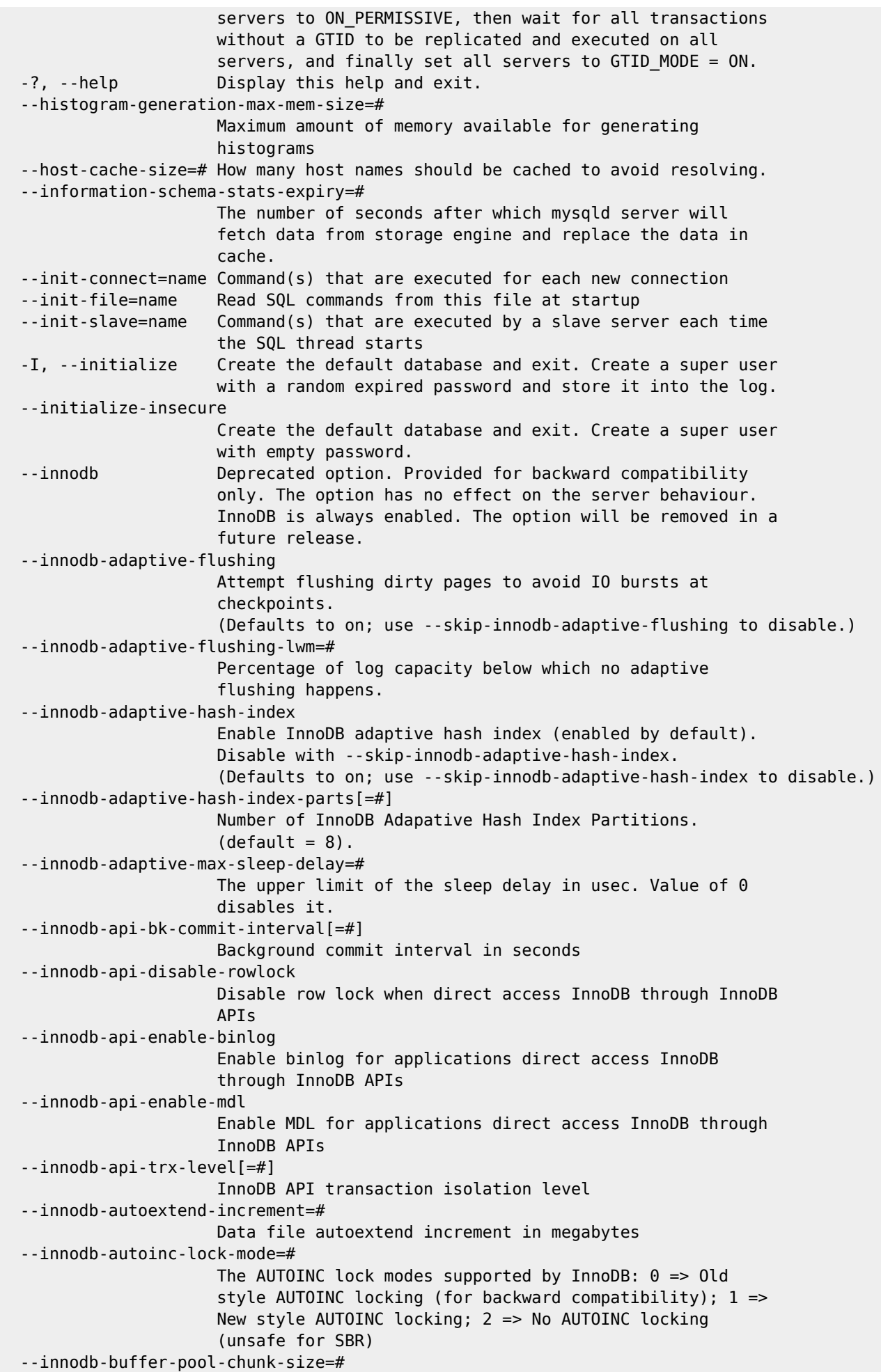

 Size of a single memory chunk within each buffer pool instance for resizing buffer pool. Online buffer pool resizing happens at this granularity. 0 means disable resizing buffer pool. --innodb-buffer-pool-dump-at-shutdown Dump the buffer pool into a file named @@innodb\_buffer\_pool\_filename (Defaults to on; use --skip-innodb-buffer-pool-dump-at-shutdown to disable.) --innodb-buffer-pool-dump-now Trigger an immediate dump of the buffer pool into a file named @@innodb\_buffer\_pool\_filename --innodb-buffer-pool-dump-pct=# Dump only the hottest N% of each buffer pool, defaults to 25 مارچ په 1950ع کې د مختلف کې د او د مختلف کې د مختلف کې د مختلف کې د مختلف کې د مختلف کې د مختلف کې د مختلف --innodb-buffer-pool-filename=name Filename to/from which to dump/load the InnoDB buffer pool --innodb-buffer-pool-in-core-file This option has no effect if @@core file is OFF. If @@core file is ON, and this option is OFF, then the core dump file will be generated only if it is possible to exclude buffer pool from it. As soon as it will be determined that such exclusion is impossible a warning will be emitted and @@core\_file will be set to OFF to prevent generating a core dump. If this option is enabled (which is the default), then core dumping logic will not be affected. (Defaults to on; use --skip-innodb-buffer-pool-in-core-file to disable.) --innodb-buffer-pool-instances=# Number of buffer pool instances, set to higher value on high-end machines to increase scalability --innodb-buffer-pool-load-abort Abort a currently running load of the buffer pool --innodb-buffer-pool-load-at-startup Load the buffer pool from a file named @@innodb\_buffer\_pool\_filename (Defaults to on; use --skip-innodb-buffer-pool-load-at-startup to disable.) --innodb-buffer-pool-load-now Trigger an immediate load of the buffer pool from a file named @@innodb\_buffer\_pool\_filename --innodb-buffer-pool-size=# The size of the memory buffer InnoDB uses to cache data and indexes of its tables. --innodb-change-buffer-max-size=# Maximum on-disk size of change buffer in terms of percentage of the buffer pool. --innodb-change-buffering=name Buffer changes to reduce random access: OFF, ON, inserting, deleting, changing, or purging. --innodb-checksum-algorithm=name The algorithm InnoDB uses for page checksumming. Possible values are CRC32 (hardware accelerated if the CPU supports it) write crc32, allow any of the other checksums to match when reading; STRICT\_CRC32 write crc32, do not allow other algorithms to match when reading; INNODB write a software calculated checksum, allow any other checksums to match when reading; STRICT\_INNODB write a software calculated checksum, do not allow other algorithms to match when reading; NONE write a constant magic number, do not do any checksum verification when reading; STRICT\_NONE write a constant

 magic number, do not allow values other than that magic number when reading; Files updated when this option is set to crc32 or strict crc32 will not be readable by MySQL versions older than 5.6.3 --innodb-cmp-per-index-enabled Enable INFORMATION\_SCHEMA.innodb\_cmp\_per\_index, may have negative impact on performance (off by default) --innodb-commit-concurrency=# Helps in performance tuning in heavily concurrent environments. --innodb-compression-failure-threshold-pct[=#] If the compression failure rate of a table is greater than this number more padding is added to the pages to reduce the failures. A value of zero implies no padding --innodb-compression-level=# Compression level used for compressed row format. 0 is no compression, 1 is fastest, 9 is best compression and default is 6. --innodb-compression-pad-pct-max[=#] Percentage of empty space on a data page that can be reserved to make the page compressible. --innodb-concurrency-tickets=# Number of times a thread is allowed to enter InnoDB within the same SQL query after it has once got the ticket --innodb-data-file-path=name Path to individual files and their sizes. --innodb-data-home-dir=name The common part for InnoDB table spaces. --innodb-deadlock-detect Enable/disable InnoDB deadlock detector (default ON). if set to OFF, deadlock detection is skipped, and we rely on innodb lock wait timeout in case of deadlock. (Defaults to on; use --skip-innodb-deadlock-detect to disable.) --innodb-dedicated-server Automatically scale innodb\_buffer\_pool\_size and innodb log file size based on system memory. Also set innodb flush method=0 DIRECT NO FSYNC, if supported --innodb-default-row-format=name The default ROW FORMAT for all innodb tables created without explicit ROW FORMAT. Possible values are REDUNDANT, COMPACT, and DYNAMIC. The ROW FORMAT value COMPRESSED is not allowed --innodb-directories=name List of directories 'dir1;dir2;..;dirN' to scan for tablespace files. Default is to scan 'innodb-data-home-dir;innodb-undo-directory;datadir' --innodb-disable-sort-file-cache Whether to disable OS system file cache for sort I/O --innodb-doublewrite Enable InnoDB doublewrite buffer (enabled by default). Disable with --skip-innodb-doublewrite. (Defaults to on; use --skip-innodb-doublewrite to disable.) --innodb-fast-shutdown[=#] Speeds up the shutdown process of the InnoDB storage engine. Possible values are 0, 1 (faster) or 2 (fastest crash-like). --innodb-file-per-table Stores each InnoDB table to an .ibd file in the database dir. (Defaults to on; use --skip-innodb-file-per-table to disable.) --innodb-fill-factor=# Percentage of B-tree page filled during bulk insert

 --innodb-flush-log-at-timeout[=#] Write and flush logs every (n) second. --innodb-flush-log-at-trx-commit[=#] Set to 0 (write and flush once per second), 1 (write and flush at each commit), or 2 (write at commit, flush once per second). --innodb-flush-method=name With which method to flush data --innodb-flush-neighbors[=#] Set to 0 (don't flush neighbors from buffer pool), 1 (flush contiguous neighbors from buffer pool) or 2 (flush neighbors from buffer pool), when flushing a block --innodb-flush-sync Allow IO bursts at the checkpoints ignoring io\_capacity setting. (Defaults to on; use --skip-innodb-flush-sync to disable.) --innodb-flushing-avg-loops=# Number of iterations over which the background flushing is averaged. --innodb-force-load-corrupted Force InnoDB to load metadata of corrupted table. --innodb-force-recovery=# Helps to save your data in case the disk image of the database becomes corrupt. --innodb-fsync-threshold=# The value of this variable determines how often InnoDB calls fsync when creating a new file. Default is zero which would make InnoDB flush the entire file at once before closing it. --innodb-ft-aux-table FTS internal auxiliary table to be checked --innodb-ft-cache-size=# InnoDB Fulltext search cache size in bytes --innodb-ft-enable-diag-print Whether to enable additional FTS diagnostic printout --innodb-ft-enable-stopword Create FTS index with stopword. (Defaults to on; use --skip-innodb-ft-enable-stopword to disable.) --innodb-ft-max-token-size=# InnoDB Fulltext search maximum token size in characters --innodb-ft-min-token-size=# InnoDB Fulltext search minimum token size in characters --innodb-ft-num-word-optimize[=#] InnoDB Fulltext search number of words to optimize for each optimize table call --innodb-ft-result-cache-limit=# InnoDB Fulltext search query result cache limit in bytes --innodb-ft-server-stopword-table[=name] The user supplied stopword table name. --innodb-ft-sort-pll-degree=# InnoDB Fulltext search parallel sort degree, will round up to nearest power of 2 number --innodb-ft-total-cache-size=# Total memory allocated for InnoDB Fulltext Search cache --innodb-ft-user-stopword-table[=name] User supplied stopword table name, effective in the session level. --innodb-io-capacity=# Number of IOPs the server can do. Tunes the background IO rate --innodb-io-capacity-max=# Limit to which innodb io capacity can be inflated. --innodb-lock-wait-timeout=# Timeout in seconds an InnoDB transaction may wait for a

 lock before being rolled back. Values above 100000000 disable the timeout. --innodb-log-buffer-size=# The size of the buffer which InnoDB uses to write log to the log files on disk. --innodb-log-checksums Whether to compute and require checksums for InnoDB redo log blocks (Defaults to on; use --skip-innodb-log-checksums to disable.) --innodb-log-compressed-pages Enables/disables the logging of entire compressed page images. InnoDB logs the compressed pages to prevent corruption if the zlib compression algorithm changes. When turned OFF, InnoDB will assume that the zlib compression algorithm doesn't change. (Defaults to on; use --skip-innodb-log-compressed-pages to disable.) --innodb-log-file-size=# Size of each log file (in bytes). --innodb-log-files-in-group=# Number of log files (when multiplied by innodb\_log\_file\_size gives total size of log files). InnoDB writes to files in a circular fashion. --innodb-log-group-home-dir=name Path to InnoDB log files. --innodb-log-spin-cpu-abs-lwm=# Minimum value of cpu time for which spin-delay is used. Expressed in percentage of single cpu core. --innodb-log-spin-cpu-pct-hwm=# Maximum value of cpu time for which spin-delay is used. Expressed in percentage of all cpu cores. --innodb-log-wait-for-flush-spin-hwm=# Maximum value of average log flush time for which spin-delay is used. When flushing takes longer, user threads no longer spin when waiting forflushed redo. Expressed in microseconds. --innodb-log-write-ahead-size=# Log write ahead unit size to avoid read-on-write, it should match the OS cache block IO size. --innodb-lru-scan-depth=# How deep to scan LRU to keep it clean --innodb-max-dirty-pages-pct=# Percentage of dirty pages allowed in bufferpool. --innodb-max-dirty-pages-pct-lwm=# Percentage of dirty pages at which flushing kicks in. --innodb-max-purge-lag=# Desired maximum length of the purge queue ( $0 = no$  limit) --innodb-max-purge-lag-delay=# Maximum delay of user threads in micro-seconds --innodb-max-undo-log-size[=#] Maximum size of an UNDO tablespace in MB (If an UNDO tablespace grows beyond this size it will be truncated in due course). --innodb-monitor-disable=name Turn off a monitor counter --innodb-monitor-enable=name Turn on a monitor counter --innodb-monitor-reset=name Reset a monitor counter --innodb-monitor-reset-all=name Reset all values for a monitor counter --innodb-old-blocks-pct=# Percentage of the buffer pool to reserve for 'old' blocks.

```
 --innodb-old-blocks-time=#
                     Move blocks to the 'new' end of the buffer pool if the
                     first access was at least this many milliseconds ago. The
                     timeout is disabled if 0.
 --innodb-online-alter-log-max-size=#
                     Maximum modification log file size for online index
                     creation
 --innodb-open-files=#
                     How many files at the maximum InnoDB keeps open at the
                     same time.
 --innodb-optimize-fulltext-only
                     Only optimize the Fulltext index of the table
 --innodb-page-cleaners[=#]
                     Page cleaner threads can be from 1 to 64. Default is 4.
 --innodb-page-size[=#]
                     Page size to use for all InnoDB tablespaces.
 --innodb-parallel-read-threads=#
                     Number of threads to do parallel read.
 --innodb-print-all-deadlocks
                     Print all deadlocks to MySQL error log (off by default)
 --innodb-print-ddl-logs
                     Print all DDl logs to MySQL error log (off by default)
 --innodb-purge-batch-size[=#]
                     Number of UNDO log pages to purge in one batch from the
                     history list.
 --innodb-purge-rseg-truncate-frequency[=#]
                     Dictates rate at which UNDO records are purged. Value N
                     means purge rollback segment(s) on every Nth iteration of
                     purge invocation
 --innodb-purge-threads[=#]
                     Purge threads can be from 1 to 32. Default is 4.
 --innodb-random-read-ahead
                     Whether to use read ahead for random access within an
                     extent.
 --innodb-read-ahead-threshold=#
                     Number of pages that must be accessed sequentially for
                     InnoDB to trigger a readahead.
 --innodb-read-io-threads=#
                     Number of background read I/O threads in InnoDB.
 --innodb-read-only Start InnoDB in read only mode (off by default)
 --innodb-redo-log-encrypt
                     Enable or disable Encryption of REDO tablespace.
 --innodb-replication-delay=#
                     Replication thread delay (ms) on the slave server if
                    innodb thread concurrency is reached (0 by default)
 --innodb-rollback-on-timeout
                     Roll back the complete transaction on lock wait timeout,
                     for 4.x compatibility (disabled by default)
 --innodb-rollback-segments[=#]
                     Number of rollback segments per tablespace. This applies
                     to the system tablespace, the temporary tablespace & any
                     undo tablespace.
 --innodb-sort-buffer-size=#
                     Memory buffer size for index creation
 --innodb-spin-wait-delay[=#]
                     Maximum delay between polling for a spin lock (6 by
                     default)
 --innodb-stats-auto-recalc
                     InnoDB automatic recalculation of persistent statistics
                     enabled for all tables unless overridden at table level
                     (automatic recalculation is only done when InnoDB decides
                     that the table has changed too much and needs a new
                     statistics)
```
 (Defaults to on; use --skip-innodb-stats-auto-recalc to disable.) --innodb-stats-include-delete-marked Include delete marked records when calculating persistent statistics --innodb-stats-method=name Specifies how InnoDB index statistics collection code should treat NULLs. Possible values are NULLS\_EQUAL (default), NULLS UNEQUAL and NULLS IGNORED --innodb-stats-on-metadata Enable statistics gathering for metadata commands such as SHOW TABLE STATUS for tables that use transient statistics (off by default) --innodb-stats-persistent InnoDB persistent statistics enabled for all tables unless overridden at table level (Defaults to on; use --skip-innodb-stats-persistent to disable.) --innodb-stats-persistent-sample-pages=# The number of leaf index pages to sample when calculating persistent statistics (by ANALYZE, default 20) --innodb-stats-transient-sample-pages=# The number of leaf index pages to sample when calculating transient statistics (if persistent statistics are not used, default 8) --innodb-status-file Enable SHOW ENGINE INNODB STATUS output in the innodb\_status.<pid> file --innodb-status-output Enable InnoDB monitor output to the error log. --innodb-status-output-locks Enable InnoDB lock monitor output to the error log. Requires innodb\_status\_output=ON. --innodb-strict-mode Use strict mode when evaluating create options. (Defaults to on; use --skip-innodb-strict-mode to disable.) --innodb-sync-array-size[=#] Size of the mutex/lock wait array. --innodb-sync-spin-loops=# Count of spin-loop rounds in InnoDB mutexes (30 by default) --innodb-table-locks Enable InnoDB locking in LOCK TABLES (Defaults to on; use --skip-innodb-table-locks to disable.) --innodb-temp-data-file-path=name Path to files and their sizes making temp-tablespace. --innodb-temp-tablespaces-dir=name Directory where temp tablespace files live, this path can be absolute. --innodb-thread-concurrency=# Helps in performance tuning in heavily concurrent environments. Sets the maximum number of threads allowed inside InnoDB. Value 0 will disable the thread throttling. --innodb-thread-sleep-delay=# Time of innodb thread sleeping before joining InnoDB queue (usec). Value 0 disable a sleep --innodb-tmpdir[=name] Directory for temporary non-tablespace files. --innodb-undo-directory=name Directory where undo tablespace files live, this path can be absolute. --innodb-undo-log-encrypt Enable or disable Encrypt of UNDO tablespace. --innodb-undo-log-truncate

 Enable or Disable Truncate of UNDO tablespace. (Defaults to on; use --skip-innodb-undo-log-truncate to disable.) --innodb-undo-tablespaces=# Number of undo tablespaces to use. (deprecated) --innodb-use-native-aio Use native AIO if supported on this platform. (Defaults to on; use --skip-innodb-use-native-aio to disable.) --innodb-write-io-threads=# Number of background write I/O threads in InnoDB. --interactive-timeout=# The number of seconds the server waits for activity on an interactive connection before closing it --internal-tmp-disk-storage-engine[=name] The default storage engine for on-disk internal temporary tables. --internal-tmp-mem-storage-engine=name The default storage engine for in-memory internal temporary tables. --join-buffer-size=# The size of the buffer that is used for full joins --keep-files-on-create Don't overwrite stale .MYD and .MYI even if no directory is specified --key-buffer-size=# The size of the buffer used for index blocks for MyISAM tables. Increase this to get better index handling (for all reads and multiple writes) to as much as you can afford --key-cache-age-threshold=# This characterizes the number of hits a hot block has to be untouched until it is considered aged enough to be downgraded to a warm block. This specifies the percentage ratio of that number of hits to the total number of blocks in key cache --key-cache-block-size=# The default size of key cache blocks --key-cache-division-limit=# The minimum percentage of warm blocks in key cache --keyring-migration-destination=name Keyring plugin to which the keys are migrated to. This option must be specified along with --keyring-migration-source. --keyring-migration-host=name Connect to host. -p, --keyring-migration-password[=name] Password to use when connecting to server during keyring migration. If password value is not specified then it will be asked from the tty. --keyring-migration-port=# Port number to use for connection. --keyring-migration-socket=name The socket file to use for connection. --keyring-migration-source=name Keyring plugin from where the keys needs to be migrated to. This option must be specified along with --keyring-migration-destination. --keyring-migration-user=name User to login to server. -L, --language=name Client error messages in given language. May be given as a full path. Deprecated. Use --lc-messages-dir instead. --lc-messages=name Set the language used for the error messages. --lc-messages-dir=name Directory where error messages are --lc-time-names=name

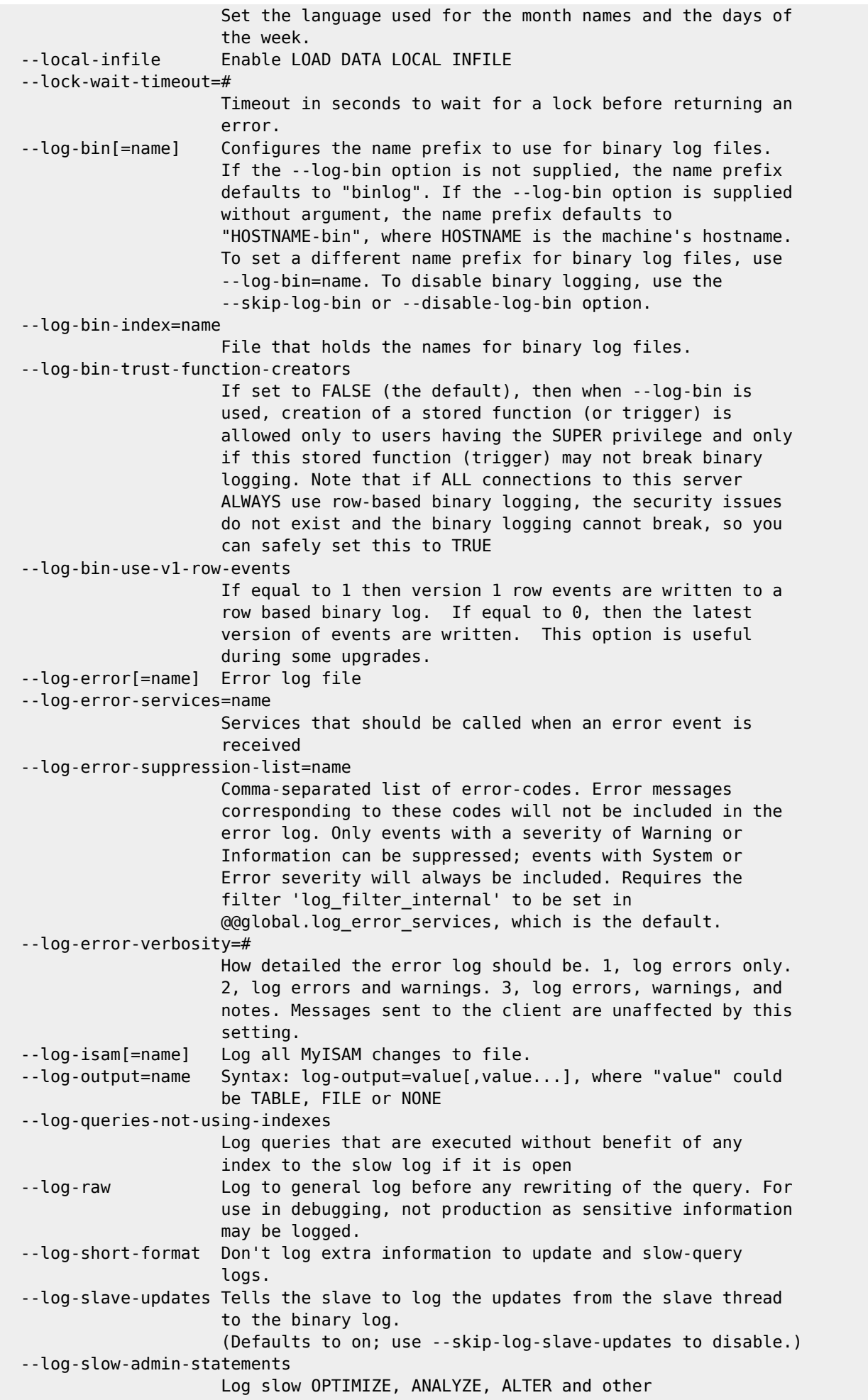

 administrative statements to the slow log if it is open. --log-slow-extra Print more attributes to the slow query log file. Has no effect on logging to table. --log-slow-slave-statements Log slow statements executed by slave thread to the slow log if it is open. --log-statements-unsafe-for-binlog Log statements considered unsafe when using statement based binary logging. (Defaults to on; use --skip-log-statements-unsafe-for-binlog to disable.) --log-tc=name Path to transaction coordinator log (used for transactions that affect more than one storage engine, when binary log is disabled). --log-tc-size=# Size of transaction coordinator log. --log-throttle-queries-not-using-indexes=# Log at most this many 'not using index' warnings per minute to the slow log. Any further warnings will be condensed into a single summary line. A value of 0 disables throttling. Option has no effect unless --log\_queries\_not\_using\_indexes is set. --log-timestamps=name UTC to timestamp log files in zulu time, for more concise timestamps and easier correlation of logs from servers from multiple time zones, or SYSTEM to use the system's local time. This affects only log files, not log tables, as the timestamp columns of the latter can be converted at will. --long-query-time=# Log all queries that have taken more than long\_query\_time seconds to execute to file. The argument will be treated as a decimal value with microsecond precision --low-priority-updates INSERT/DELETE/UPDATE has lower priority than selects --lower-case-table-names[=#] If set to 1 table names are stored in lowercase on disk and table names will be case-insensitive. Should be set to 2 if you are using a case insensitive file system --mandatory-roles=name All the specified roles are always considered granted to every user and they can't be revoked. Mandatory roles still require activation unless they are made into default roles. The granted roles will not be visible in the mysql.role edges table. --master-info-file=name The location and name of the file that remembers the master and where the I/O replication thread is in the master's binlogs. --master-info-repository=name Defines the type of the repository for the master information. --master-retry-count=# The number of tries the slave will make to connect to the master before giving up. Deprecated option, use 'CHANGE MASTER TO master retry count =  $\langle$ num>' instead. --master-verify-checksum Force checksum verification of logged events in binary log before sending them to slaves or printing them in output of SHOW BINLOG EVENTS. Disabled by default. --max-allowed-packet=# Max packet length to send to or receive from the server --max-binlog-cache-size=# Sets the total size of the transactional cache --max-binlog-dump-events=# Option used by mysql-test for debugging and testing of

 replication. --max-binlog-size=# Binary log will be rotated automatically when the size exceeds this value. Will also apply to relay logs if max\_relay\_log\_size is 0 --max-binlog-stmt-cache-size=# Sets the total size of the statement cache --max-connect-errors=# If there is more than this number of interrupted connections from a host this host will be blocked from further connections --max-connections=# The number of simultaneous clients allowed --max-delayed-threads=# Don't start more than this number of threads to handle INSERT DELAYED statements. If set to zero INSERT DELAYED will be not used. This variable is deprecated along with INSERT DELAYED. --max-digest-length=# Maximum length considered for digest text. --max-error-count=# Max number of errors/warnings to store for a statement --max-execution-time=# Kill SELECT statement that takes over the specified number of milliseconds --max-heap-table-size=# Don't allow creation of heap tables bigger than this --max-join-size=# Joins that are probably going to read more than max\_join\_size records return an error --max-length-for-sort-data=# Max number of bytes in sorted records --max-points-in-geometry[=#] Maximum number of points in a geometry --max-prepared-stmt-count=# Maximum number of prepared statements in the server --max-relay-log-size=# If non-zero: relay log will be rotated automatically when the size exceeds this value; if zero: when the size exceeds max\_binlog\_size --max-seeks-for-key=# Limit assumed max number of seeks when looking up rows based on a key --max-sort-length=# The number of bytes to use when sorting long values with PAD SPACE collations (only the first max sort length bytes of each value are used; the rest are ignored) --max-sp-recursion-depth[=#] Maximum stored procedure recursion depth --max-user-connections=# The maximum number of active connections for a single user  $(0 = no$  limit) --max-write-lock-count=# After this many write locks, allow some read locks to run in between --memlock Lock mysqld in memory. --min-examined-row-limit=# Don't write queries to slow log that examine fewer rows than that --myisam-block-size=# Block size to be used for MyISAM index pages --myisam-data-pointer-size=# Default pointer size to be used for MyISAM tables --myisam-max-sort-file-size=# Don't use the fast sort index method to created index if the temporary file would get bigger than this --myisam-mmap-size=# Restricts the total memory used for memory mapping of

```
 MySQL tables
 --myisam-recover-options[=name]
                     Syntax: myisam-recover-options[=option[,option...]],
                     where option can be DEFAULT, BACKUP, FORCE, QUICK, or OFF
 --myisam-repair-threads=#
                     If larger than 1, when repairing a MyISAM table all
                     indexes will be created in parallel, with one thread per
                     index. The value of 1 disables parallel repair
 --myisam-sort-buffer-size=#
                     The buffer that is allocated when sorting the index when
                     doing a REPAIR or when creating indexes with CREATE INDEX
                     or ALTER TABLE
 --myisam-stats-method=name
                     Specifies how MyISAM index statistics collection code
                     should treat NULLs. Possible values of name are
                     NULLS_UNEQUAL (default behavior for 4.1 and later),
                     NULLS_EQUAL (emulate 4.0 behavior), and NULLS_IGNORED
 --myisam-use-mmap Use memory mapping for reading and writing MyISAM tables
 --mysql-native-password-proxy-users
                     If set to FALSE (the default), then the
                     mysql_native_password plugin will not signal for
                     authenticated users to be checked for mapping to proxy
                     users. When set to TRUE, the plugin will flag associated
                     authenticated accounts to be mapped to proxy users when
                    the server option check proxy users is enabled.
 --mysqlx[=name] Enable or disable mysqlx plugin. Possible values are ON,
                     OFF, FORCE (don't start if the plugin fails to load).
 --mysqlx-bind-address[=name]
                     Address to which X Plugin should bind the TCP socket.
 --mysqlx-cache-cleaner[=name]
                     Enable or disable mysqlx_cache_cleaner plugin. Possible
                     values are ON, OFF, FORCE (don't start if the plugin
                     fails to load).
 --mysqlx-connect-timeout[=#]
                     Maximum allowed waiting time for connection to setup a
                     session (in seconds).
 --mysqlx-document-id-unique-prefix[=#]
                     Unique prefix is a value assigned by InnoDB cluster to
                     the instance, which is meant to make document id unique
                     across all replicasets from the same cluster
 --mysqlx-idle-worker-thread-timeout[=#]
                     Time after which an idle worker thread is terminated (in
                     seconds).
 --mysqlx-interactive-timeout[=#]
                     Default value for "mysqlx_wait_timeout", when the
                     connection is interactive. The value defines number or
                     seconds that X Plugin must wait for activity on
                     interactive connection
 --mysqlx-max-allowed-packet[=#]
                     Size of largest message that client is going to handle.
 --mysqlx-max-connections[=#]
                     Maximum number of concurrent X protocol connections.
                     Actual number of connections is also affected by the
                     general max_connections.
 --mysqlx-min-worker-threads[=#]
                     Minimal number of worker threads.
 --mysqlx-port[=#] Port on which X Plugin is going to accept incoming
                     connections.
 --mysqlx-port-open-timeout[=#]
                     How long X Plugin is going to retry binding of server
                     socket (in case of failure)
 --mysqlx-read-timeout[=#]
                     Number or seconds that X Plugin must wait for blocking
```

```
 read operation to complete
 --mysqlx-socket[=name]
                     X Plugin's unix socket for local connection.
 --mysqlx-ssl-ca=name
                     CA file in PEM format.
 --mysqlx-ssl-capath=name
                     CA directory.
 --mysqlx-ssl-cert=name
                     X509 cert in PEM format.
 --mysqlx-ssl-cipher=name
                     SSL cipher to use.
 --mysqlx-ssl-crl=name
                     Certificate revocation list.
 --mysqlx-ssl-crlpath=name
                     Certificate revocation list path.
 --mysqlx-ssl-key=name
                     X509 key in PEM format.
 --mysqlx-wait-timeout[=#]
                     Number or seconds that X Plugin must wait for activity on
                     noninteractive connection
 --mysqlx-write-timeout[=#]
                     Number or seconds that X Plugin must wait for blocking
                     write operation to complete
 --named-pipe Enable the named pipe (NT)
 --named-pipe-full-access-group=name
                     Name of Windows group granted full access to the named
                     pipe
 --net-buffer-length=#
                     Buffer length for TCP/IP and socket communication
 --net-read-timeout=#
                     Number of seconds to wait for more data from a connection
                     before aborting the read
 --net-retry-count=# If a read on a communication port is interrupted, retry
                     this many times before giving up
 --net-write-timeout=#
                     Number of seconds to wait for a block to be written to a
                     connection before aborting the write
 -n, --new Use very new possible "unsafe" functions
 --ngram[=name] Enable or disable ngram plugin. Possible values are ON,
                     OFF, FORCE (don't start if the plugin fails to load).
 --ngram-token-size=#
                     InnoDB ngram full text plugin parser token size in
                     characters
 --no-dd-upgrade Abort restart if automatic upgrade or downgrade of the
                     data dictionary is needed.
 --no-monitor Disable monitor process.
 --offline-mode Make the server into offline mode
 --old Use compatible behavior
 --old-alter-table Use old, non-optimized alter table
 --old-style-user-limits
                     Enable old-style user limits (before 5.0.3, user
                     resources were counted per each user+host vs. per
                     account).
 --open-files-limit=#
                     If this is not 0, then mysqld will use this value to
                     reserve file descriptors to use with setrlimit(). If this
                     value is 0 then mysqld will reserve max_connections*5 or
                     max_connections + table_open_cache*2 (whichever is
                     larger) number of file descriptors
 --optimizer-prune-level=#
                     Controls the heuristic(s) applied during query
                     optimization to prune less-promising partial plans from
                     the optimizer search space. Meaning: 0 - do not apply any
```
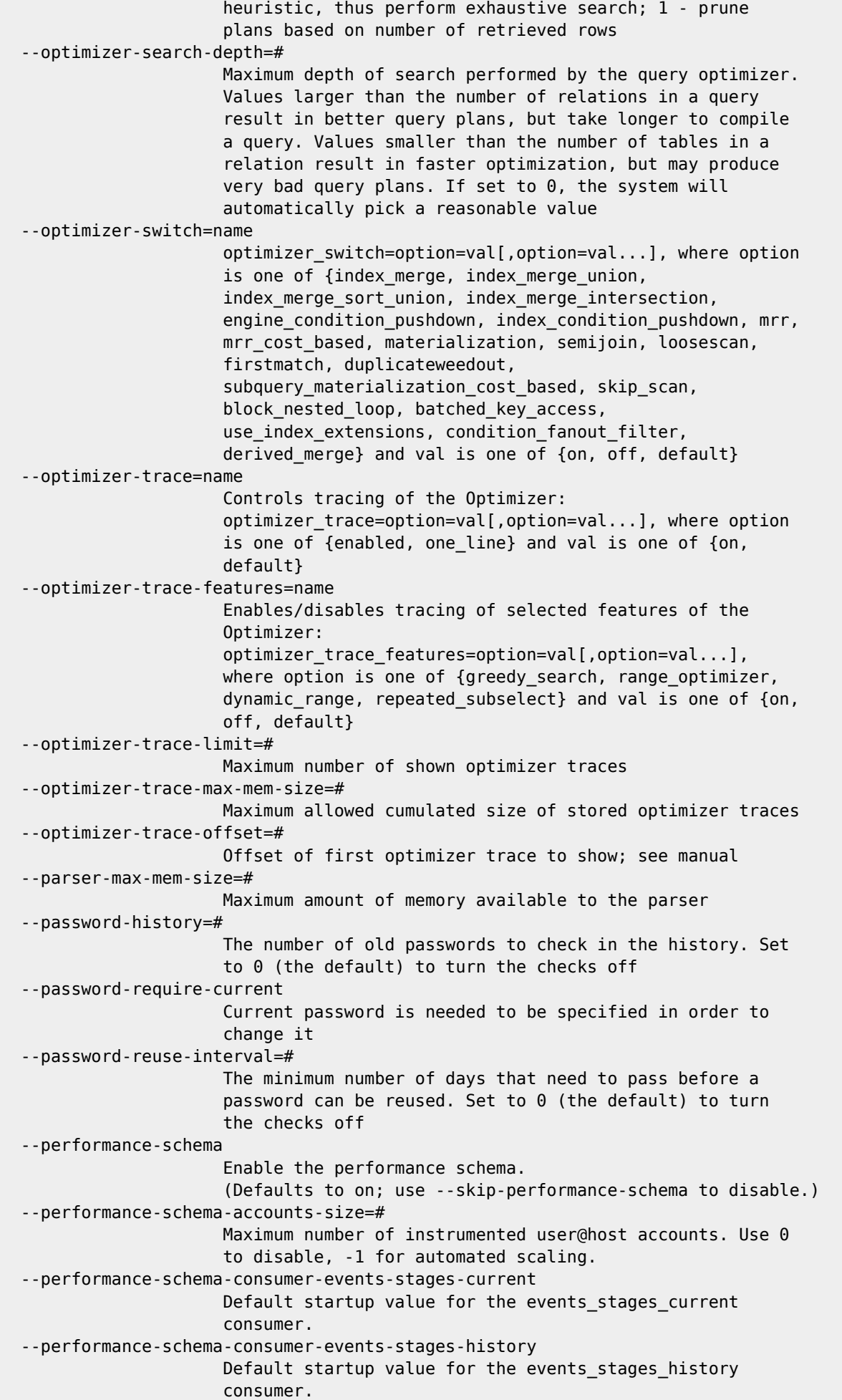

```
 --performance-schema-consumer-events-stages-history-long
                      Default startup value for the events stages history long
                       consumer.
   --performance-schema-consumer-events-statements-current
                       Default startup value for the events_statements_current
                       consumer.
                       (Defaults to on; use --skip-performance-schema-consumer-events-
statements-current to disable.)
   --performance-schema-consumer-events-statements-history
                       Default startup value for the events_statements_history
                       consumer.
                        (Defaults to on; use --skip-performance-schema-consumer-events-
statements-history to disable.)
   --performance-schema-consumer-events-statements-history-long
                       Default startup value for the
                       events_statements_history_long consumer.
   --performance-schema-consumer-events-transactions-current
                       Default startup value for the events_transactions_current
                       consumer.
                       (Defaults to on; use --skip-performance-schema-consumer-events-
transactions-current to disable.)
   --performance-schema-consumer-events-transactions-history
                       Default startup value for the events_transactions_history
                       consumer.
                       (Defaults to on; use --skip-performance-schema-consumer-events-
transactions-history to disable.)
   --performance-schema-consumer-events-transactions-history-long
                       Default startup value for the
                      events transactions history long consumer.
   --performance-schema-consumer-events-waits-current
                      Default startup value for the events waits current
                       consumer.
   --performance-schema-consumer-events-waits-history
                       Default startup value for the events_waits_history
                       consumer.
   --performance-schema-consumer-events-waits-history-long
                      Default startup value for the events waits history long
                       consumer.
   --performance-schema-consumer-global-instrumentation
                      Default startup value for the global instrumentation
                       consumer.
                       (Defaults to on; use --skip-performance-schema-consumer-global-
instrumentation to disable.)
   --performance-schema-consumer-statements-digest
                      Default startup value for the statements digest consumer.
                       (Defaults to on; use --skip-performance-schema-consumer-statements-digest
to disable.)
   --performance-schema-consumer-thread-instrumentation
                       Default startup value for the thread_instrumentation
                       consumer.
                        (Defaults to on; use --skip-performance-schema-consumer-thread-
instrumentation to disable.)
   --performance-schema-digests-size=#
                       Size of the statement digest. Use 0 to disable, -1 for
                       automated sizing.
   --performance-schema-error-size=#
                       Number of server errors instrumented.
   --performance-schema-events-stages-history-long-size=#
                      Number of rows in EVENTS STAGES HISTORY LONG. Use 0 to
                       disable, -1 for automated sizing.
   --performance-schema-events-stages-history-size=#
                       Number of rows per thread in EVENTS_STAGES_HISTORY. Use 0
                       to disable, -1 for automated sizing.
```
 --performance-schema-events-statements-history-long-size=# Number of rows in EVENTS STATEMENTS HISTORY LONG. Use 0 to disable, -1 for automated sizing. --performance-schema-events-statements-history-size=# Number of rows per thread in EVENTS\_STATEMENTS\_HISTORY. Use 0 to disable, -1 for automated sizing. --performance-schema-events-transactions-history-long-size=# Number of rows in EVENTS TRANSACTIONS HISTORY LONG. Use 0 to disable, -1 for automated sizing. --performance-schema-events-transactions-history-size=# Number of rows per thread in EVENTS\_TRANSACTIONS\_HISTORY. Use 0 to disable, -1 for automated sizing. --performance-schema-events-waits-history-long-size=# Number of rows in EVENTS WAITS HISTORY LONG. Use 0 to disable, -1 for automated sizing. --performance-schema-events-waits-history-size=# Number of rows per thread in EVENTS WAITS HISTORY. Use 0 to disable, -1 for automated sizing. --performance-schema-hosts-size=# Maximum number of instrumented hosts. Use 0 to disable, -1 for automated scaling. --performance-schema-instrument[=name] Default startup value for a performance schema instrument. --performance-schema-max-cond-classes=# Maximum number of condition instruments. --performance-schema-max-cond-instances=# Maximum number of instrumented condition objects. Use 0 to disable, -1 for automated scaling. --performance-schema-max-digest-length=# Maximum length considered for digest text, when stored in performance\_schema tables. --performance-schema-max-digest-sample-age=# The time in seconds after which a previous query sample is considered old. When the value is 0, queries are sampled once. When the value is greater than zero, queries are re sampled if the last sample is more than performance schema max digest sample age seconds old. --performance-schema-max-file-classes=# Maximum number of file instruments. --performance-schema-max-file-handles=# Maximum number of opened instrumented files. --performance-schema-max-file-instances=# Maximum number of instrumented files. Use 0 to disable, -1 for automated scaling. --performance-schema-max-index-stat=# Maximum number of index statistics for instrumented tables. Use 0 to disable, -1 for automated scaling. --performance-schema-max-memory-classes=# Maximum number of memory pool instruments. --performance-schema-max-metadata-locks=# Maximum number of metadata locks. Use 0 to disable, -1 for automated scaling. --performance-schema-max-mutex-classes=# Maximum number of mutex instruments. --performance-schema-max-mutex-instances=# Maximum number of instrumented MUTEX objects. Use 0 to disable, -1 for automated scaling. --performance-schema-max-prepared-statements-instances=# Maximum number of instrumented prepared statements. Use 0 to disable, -1 for automated scaling. --performance-schema-max-program-instances=# Maximum number of instrumented programs. Use 0 to

 disable, -1 for automated scaling. --performance-schema-max-rwlock-classes=# Maximum number of rwlock instruments. --performance-schema-max-rwlock-instances=# Maximum number of instrumented RWLOCK objects. Use 0 to disable, -1 for automated scaling. --performance-schema-max-socket-classes=# Maximum number of socket instruments. --performance-schema-max-socket-instances=# Maximum number of opened instrumented sockets. Use 0 to disable, -1 for automated scaling. --performance-schema-max-sql-text-length=# Maximum length of displayed sql text. --performance-schema-max-stage-classes=# Maximum number of stage instruments. --performance-schema-max-statement-classes=# Maximum number of statement instruments. --performance-schema-max-statement-stack=# Number of rows per thread in EVENTS\_STATEMENTS\_CURRENT. --performance-schema-max-table-handles=# Maximum number of opened instrumented tables. Use 0 to disable, -1 for automated scaling. --performance-schema-max-table-instances=# Maximum number of instrumented tables. Use 0 to disable, -1 for automated scaling. --performance-schema-max-table-lock-stat=# Maximum number of lock statistics for instrumented tables. Use 0 to disable, -1 for automated scaling. --performance-schema-max-thread-classes=# Maximum number of thread instruments. --performance-schema-max-thread-instances=# Maximum number of instrumented threads. Use 0 to disable, -1 for automated scaling. --performance-schema-session-connect-attrs-size=# Size of session attribute string buffer per thread. Use 0 to disable, -1 for automated sizing. --performance-schema-setup-actors-size=# Maximum number of rows in SETUP ACTORS. Use 0 to disable, -1 for automated scaling. --performance-schema-setup-objects-size=# Maximum number of rows in SETUP\_OBJECTS. Use 0 to disable, -1 for automated scaling. --performance-schema-users-size=# Maximum number of instrumented users. Use 0 to disable, -1 for automated scaling. --persist-only-admin-x509-subject[=name] The client peer certificate name required to enable setting all system variables via SET PERSIST[\_ONLY] --persisted-globals-load When this option is enabled, config file mysqld-auto.cnf is read and applied to server, else this file is ignored even if present. (Defaults to on; use --skip-persisted-globals-load to disable.) --pid-file=name Pid file used by safe mysqld --plugin-dir=name Directory for plugins --plugin-load=name Optional semicolon-separated list of plugins to load, where each plugin is identified as name=library, where name is the plugin name and library is the plugin library in plugin\_dir. --plugin-load-add=name Optional semicolon-separated list of plugins to load, where each plugin is identified as name=library, where name is the plugin name and library is the plugin library

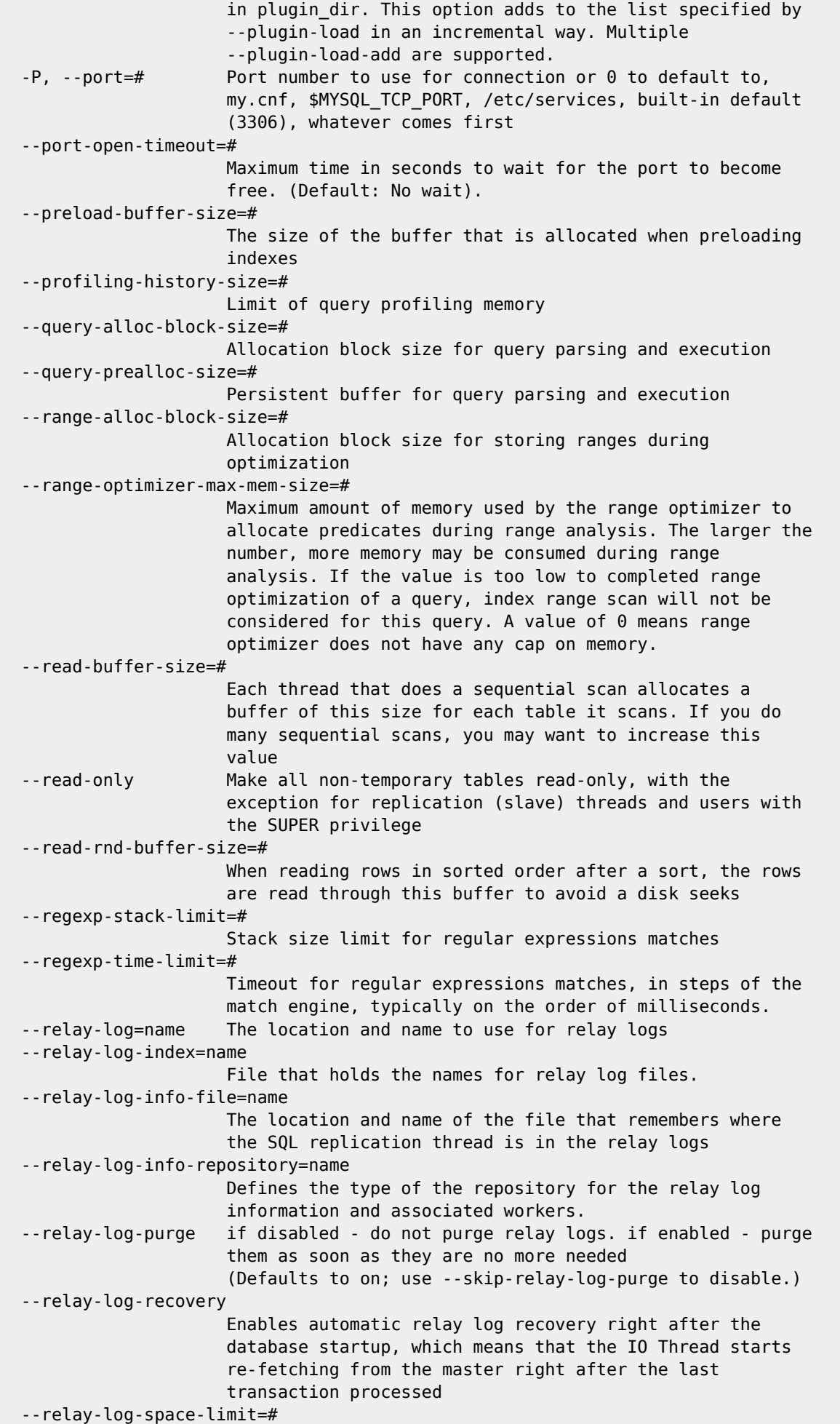

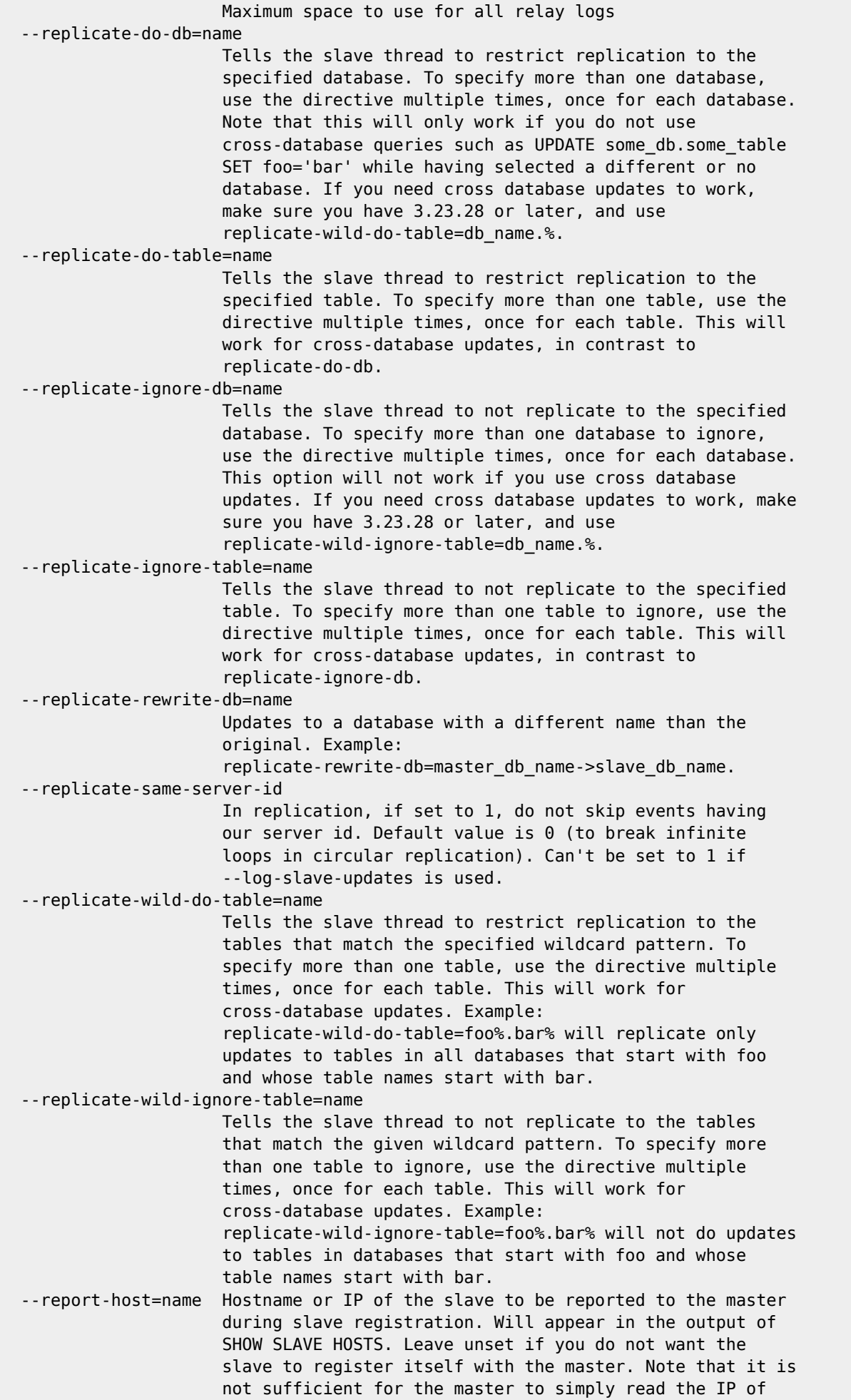

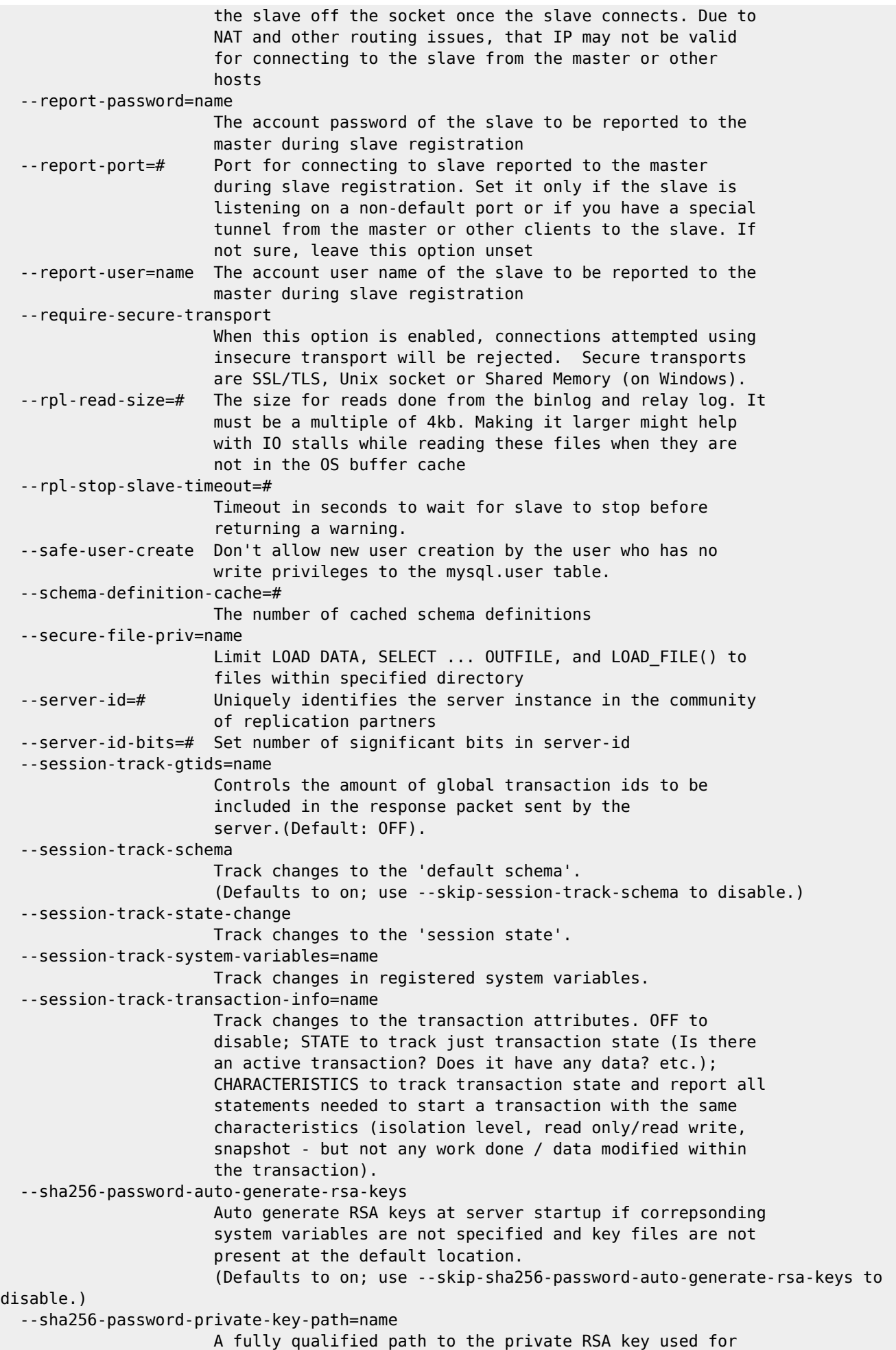

```
 authentication
 --sha256-password-proxy-users
                     If set to FALSE (the default), then the sha256_password
                     authentication plugin will not signal for authenticated
                     users to be checked for mapping to proxy users. When set
                     to TRUE, the plugin will flag associated authenticated
                     accounts to be mapped to proxy users when the server
                    option check proxy users is enabled.
 --sha256-password-public-key-path=name
                     A fully qualified path to the public RSA key used for
                     authentication
 --shared-memory Enable the shared memory
 --shared-memory-base-name=name
                     Base name of shared memory
 --show-create-table-verbosity
                     When this option is enabled, it increases the verbosity
                     of 'SHOW CREATE TABLE'.
 --show-old-temporals
                     When this option is enabled, the pre-5.6.4 temporal types
                     will be marked in the 'SHOW CREATE TABLE' and
                    'INFORMATION SCHEMA.COLUMNS' table as a comment in
                     COLUMN_TYPE field. This variable is deprecated and will
                     be removed in a future release.
 --show-slave-auth-info
                     Show user and password in SHOW SLAVE HOSTS on this
                     master.
 --skip-grant-tables Start without grant tables. This gives all users FULL
                     ACCESS to all tables.
 --skip-host-cache Don't cache host names.
 --skip-name-resolve Don't resolve hostnames. All hostnames are IP's or
                     'localhost'.
 --skip-networking Don't allow connection with TCP/IP
 --skip-new Don't use new, possibly wrong routines.
 --skip-show-database
                     Don't allow 'SHOW DATABASE' commands
 --skip-slave-start If set, slave is not autostarted.
 --skip-stack-trace Don't print a stack trace on failure.
 --slave-allow-batching
                     Allow slave to batch requests
 --slave-checkpoint-group=#
                     Maximum number of processed transactions by
                     Multi-threaded slave before a checkpoint operation is
                     called to update progress status.
 --slave-checkpoint-period=#
                     Gather workers' activities to Update progress status of
                     Multi-threaded slave and flush the relay log info to disk
                     after every #th milli-seconds.
 --slave-compressed-protocol
                     Use compression on master/slave protocol
 --slave-exec-mode=name
                     Modes for how replication events should be executed.
                     Legal values are STRICT (default) and IDEMPOTENT. In
                     IDEMPOTENT mode, replication will not stop for operations
                     that are idempotent. In STRICT mode, replication will
                     stop on any unexpected difference between the master and
                     the slave
 --slave-load-tmpdir=name
                     The location where the slave should put its temporary
                     files when replicating a LOAD DATA INFILE command
 --slave-max-allowed-packet=#
                     The maximum packet length to sent successfully from the
                     master to slave.
 --slave-net-timeout=#
```
 Number of seconds to wait for more data from a master/slave connection before aborting the read --slave-parallel-type=name Specifies if the slave will use database partitioning or information from master to parallelize transactions.(Default: DATABASE). --slave-parallel-workers=# Number of worker threads for executing events in parallel --slave-pending-jobs-size-max=# Max size of Slave Worker queues holding yet not applied events.The least possible value must be not less than the master side max\_allowed\_packet. --slave-preserve-commit-order Force slave workers to make commits in the same order as on the master. Disabled by default. --slave-rows-search-algorithms=name Set of searching algorithms that the slave will use while searching for records from the storage engine to either updated or deleted them. Possible values are: INDEX\_SCAN, TABLE SCAN and HASH SCAN. Any combination is allowed, and the slave will always pick the most suitable algorithm for any given scenario. (Default: INDEX SCAN, HASH SCAN). --slave-skip-errors=name Tells the slave thread to continue replication when a query event returns an error from the provided list --slave-sql-verify-checksum Force checksum verification of replication events after reading them from relay log. Note: Events are always checksum-verified by slave on receiving them from the network before writing them to the relay log. Enabled by default. (Defaults to on; use --skip-slave-sql-verify-checksum to disable.) --slave-transaction-retries=# Number of times the slave SQL thread will retry a transaction in case it failed with a deadlock or elapsed lock wait timeout, before giving up and stopping --slave-type-conversions=name Set of slave type conversions that are enabled. Legal values are: ALL LOSSY to enable lossy conversions, ALL\_NON\_LOSSY to enable non-lossy conversions, ALL UNSIGNED to treat all integer column type data to be unsigned values, and ALL\_SIGNED to treat all integer column type data to be signed values. Default treatment is ALL SIGNED. If ALL SIGNED and ALL UNSIGNED both are specified, ALL SIGNED will take higher priority than ALL UNSIGNED. If the variable is assigned the empty set, no conversions are allowed and it is expected that the types match exactly. --slow-launch-time=# If creating the thread takes longer than this value (in seconds), the Slow\_launch\_threads counter will be incremented --slow-query-log Log slow queries to a table or log file. Defaults logging to a file hostname-slow.log or a table mysql.slow\_log if --log-output=TABLE is used. Must be enabled to activate other slow log options --slow-query-log-file=name Log slow queries to given log file. Defaults logging to hostname-slow.log. Must be enabled to activate other slow log options --slow-start-timeout=# Maximum number of milliseconds that the service control manager should wait before trying to kill the windows

service during startup(Default: 15000). --socket=name Socket file to use for connection --sort-buffer-size=# Each thread that needs to do a sort allocates a buffer of this size --sporadic-binlog-dump-fail Option used by mysql-test for debugging and testing of replication. --sql-mode=name Syntax: sql-mode=mode[,mode[,mode...]]. See the manual for the complete list of valid sql modes --sql-require-primary-key When set, tables must be created with a primary key, and an existing primary key cannot be removed with 'ALTER TABLE'. Attempts to do so will result in an error. --ssl Enable SSL for connection (automatically enabled with other flags). (Defaults to on; use --skip-ssl to disable.) --ssl-ca=name CA file in PEM format (check OpenSSL docs, implies --ssl) --ssl-capath=name CA directory (check OpenSSL docs, implies --ssl) --ssl-cert=name X509 cert in PEM format (implies --ssl) --ssl-cipher=name SSL cipher to use (implies --ssl) --ssl-crl=name CRL file in PEM format (check OpenSSL docs, implies --ssl) --ssl-crlpath=name CRL directory (check OpenSSL docs, implies --ssl) --ssl-fips-mode=name SSL FIPS mode (applies only for OpenSSL); permitted values are: OFF, ON, STRICT --ssl-key=name X509 key in PEM format (implies --ssl) --standalone **Dummy option to start as a standalone program (NT)**. --stored-program-cache=# The soft upper limit for number of cached stored routines for one connection. --stored-program-definition-cache=# The number of cached stored program definitions --super-read-only Make all non-temporary tables read-only, with the exception for replication (slave) threads. Users with the SUPER privilege are affected, unlike read\_only. Setting super read only to ON also sets read only to ON. -s, --symbolic-links Enable symbolic link support (deprecated and will be removed in a future release). --sync-binlog=# Synchronously flush binary log to disk after every #th write to the file. Use 0 to disable synchronous flushing --sync-master-info=# Synchronously flush master info to disk after every #th event. Use 0 to disable synchronous flushing --sync-relay-log=# Synchronously flush relay log to disk after every #th event. Use 0 to disable synchronous flushing --sync-relay-log-info=# Synchronously flush relay log info to disk after every #th transaction. Use 0 to disable synchronous flushing --sysdate-is-now Non-default option to alias SYSDATE() to NOW() to make it safe-replicable. Since 5.0, SYSDATE() returns a `dynamic' value different for different invocations, even within the same statement. --table-definition-cache=# The number of cached table definitions --table-open-cache=# The number of cached open tables (total for all table cache instances) --table-open-cache-instances=# The number of table cache instances --tablespace-definition-cache=#

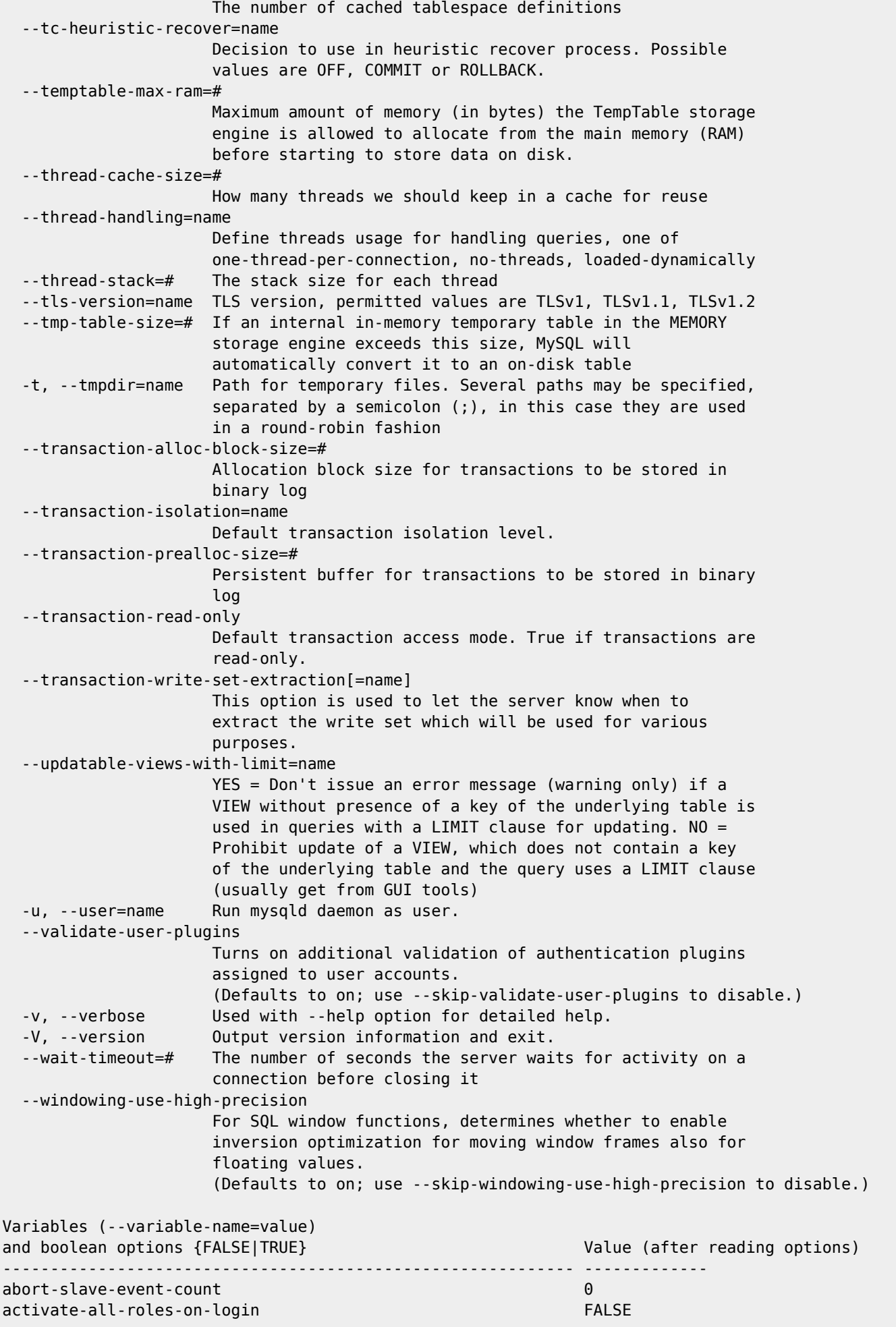

HDip Data Analytics - http://www.hdip-data-analytics.com/

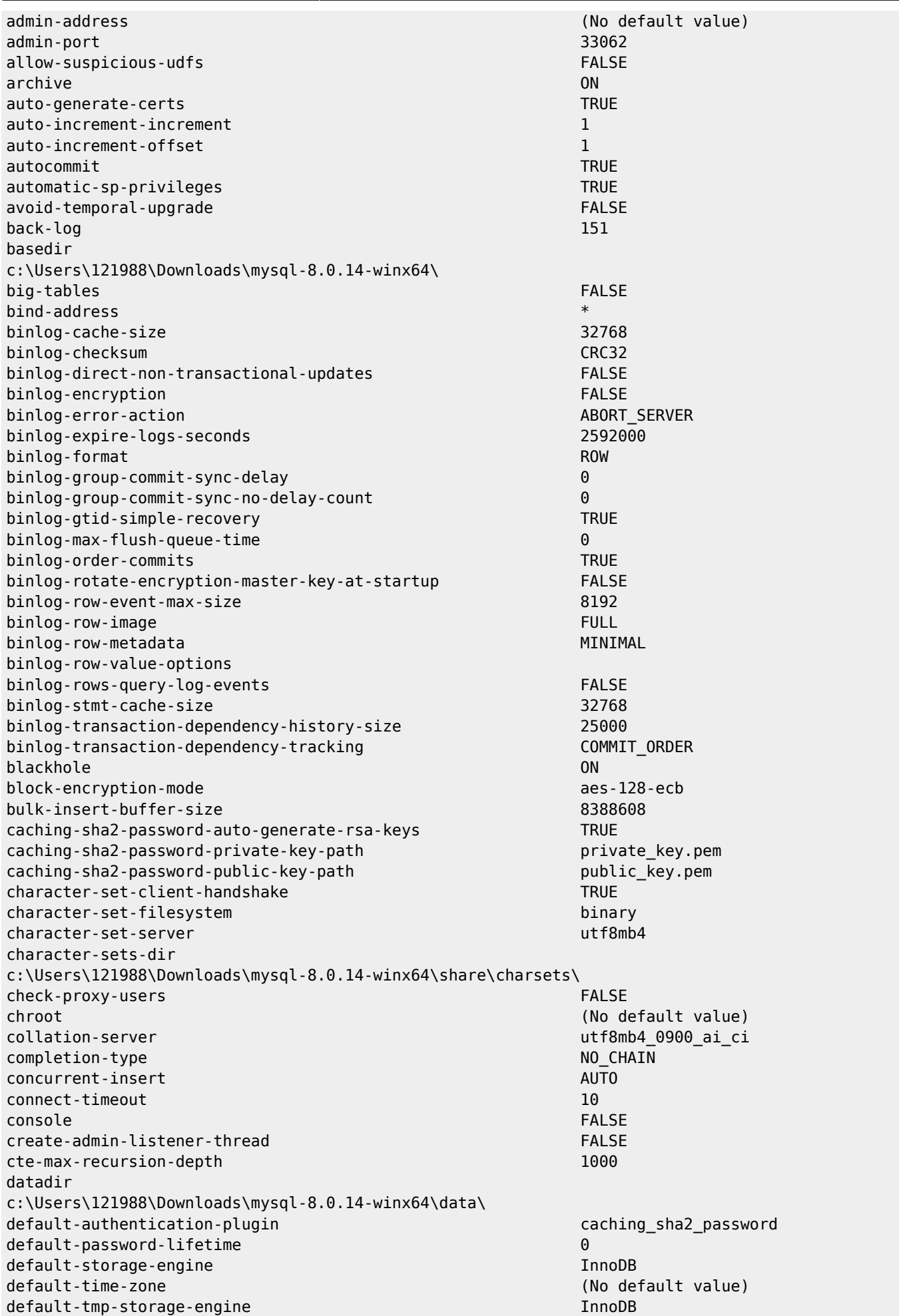

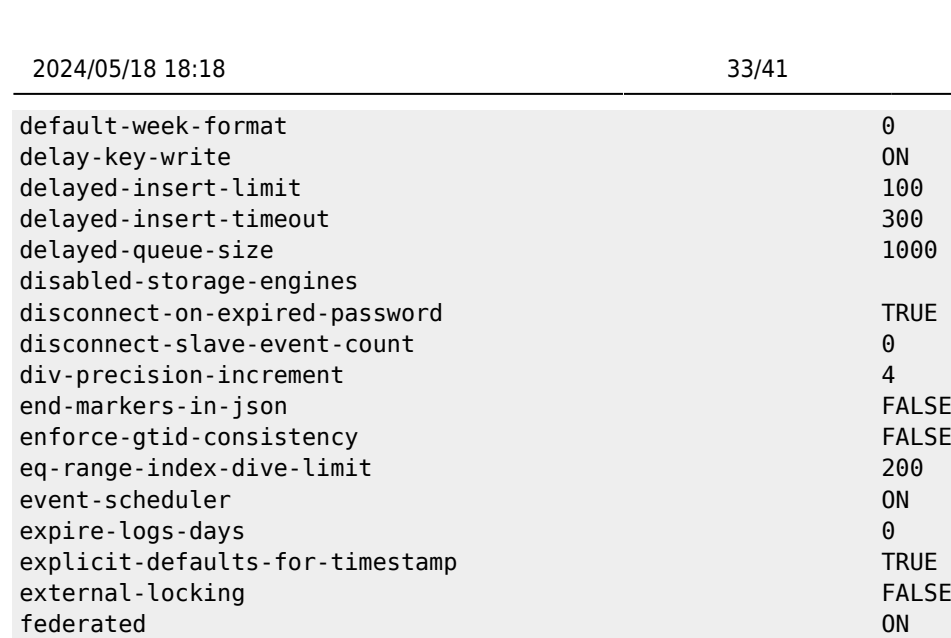

flush FALSE flush-time 0 ft-boolean-syntax + -><()~\*:""&|

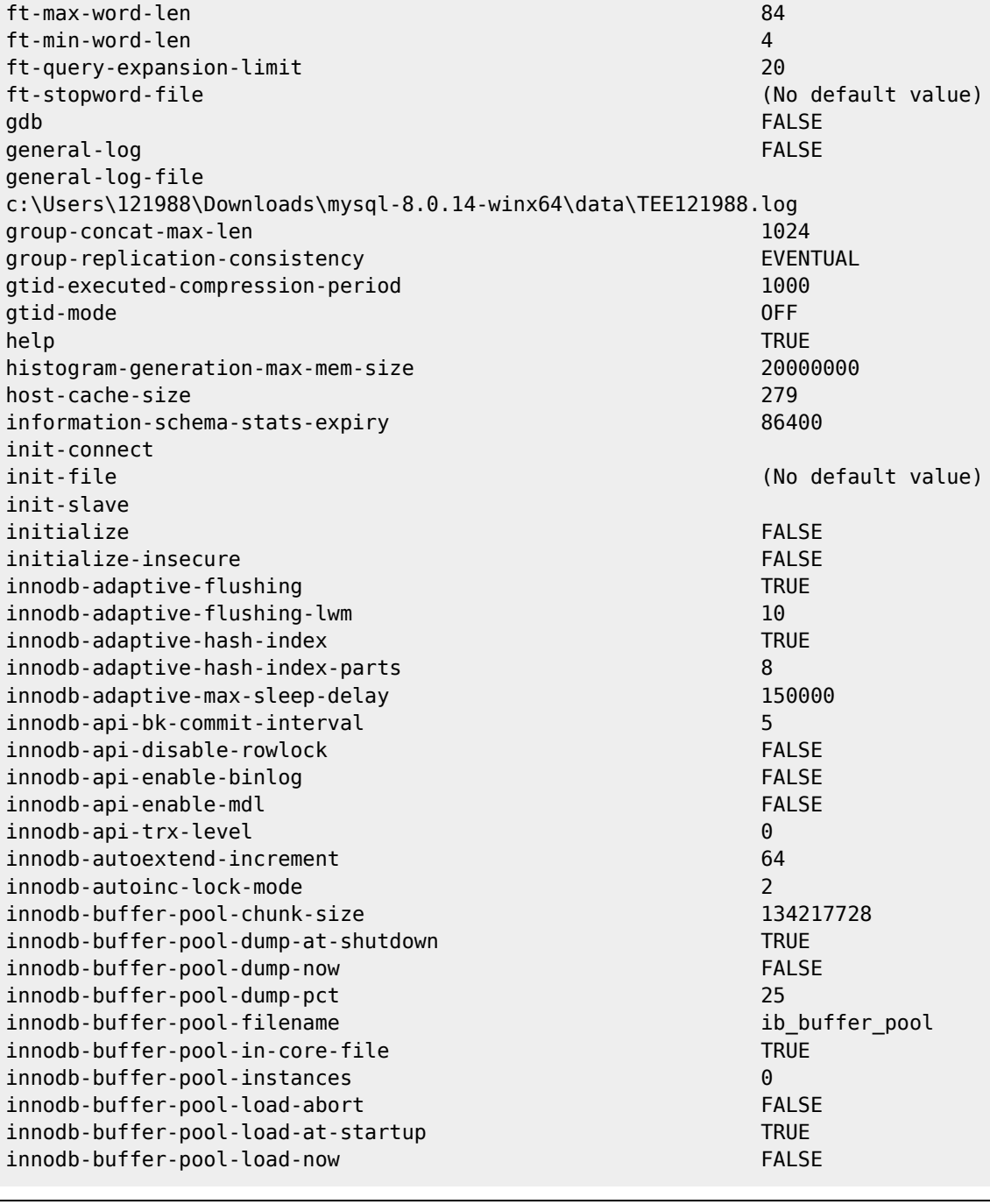

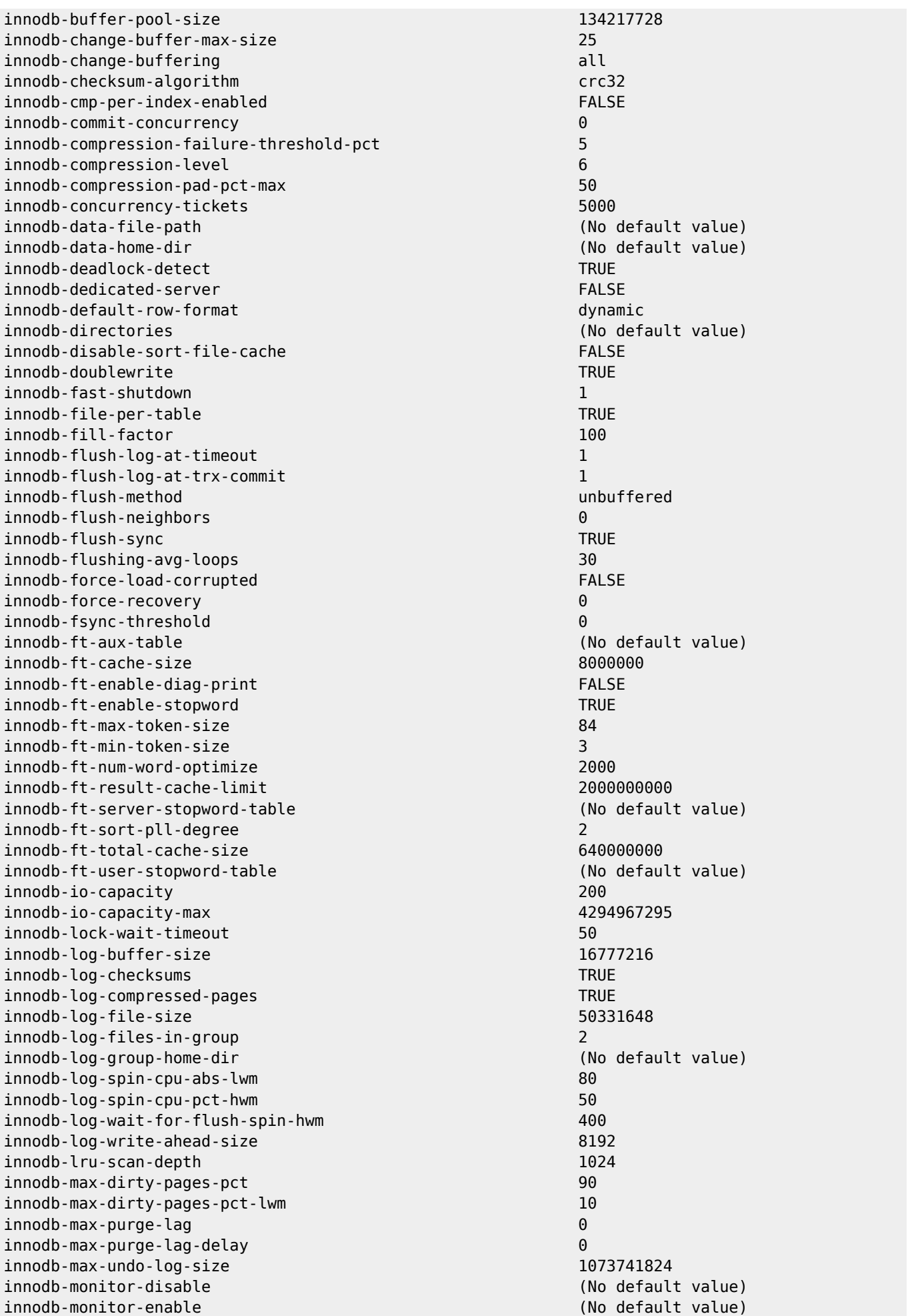

innodb-monitor-reset (No default value) innodb-monitor-reset-all (No default value) innodb-old-blocks-pct 37 innodb-old-blocks-time 1000 innodb-online-alter-log-max-size 134217728 innodb-open-files 0 innodb-optimize-fulltext-only FALSE innodb-page-cleaners 4 innodb-page-size 16384 innodb-parallel-read-threads 4 innodb-print-all-deadlocks FALSE innodb-print-ddl-logs FALSE innodb-purge-batch-size 300 innodb-purge-rseg-truncate-frequency 128 innodb-purge-threads 4 innodb-random-read-ahead FALSE innodb-read-ahead-threshold 56 innodb-read-io-threads 4 innodb-read-only FALSE innodb-redo-log-encrypt FALSE innodb-replication-delay 0 innodb-rollback-on-timeout FALSE innodb-rollback-segments 128 innodb-sort-buffer-size 1048576 innodb-spin-wait-delay 6 innodb-stats-auto-recalc TRUE TRUE TRUE innodb-stats-include-delete-marked FALSE innodb-stats-method nulls\_equal innodb-stats-on-metadata FALSE innodb-stats-persistent TRUE innodb-stats-persistent-sample-pages 20 innodb-stats-transient-sample-pages 8 innodb-status-file FALSE FALSE FALSE innodb-status-output FALSE innodb-status-output-locks FALSE innodb-strict-mode TRUE innodb-sync-array-size 1 innodb-sync-spin-loops 30 innodb-table-locks TRUE innodb-temp-data-file-path (No default value) innodb-temp-tablespaces-dir (No default value) innodb-thread-concurrency 0 innodb-thread-sleep-delay 10000 innodb-tmpdir (No default value) innodb-undo-directory (No default value) innodb-undo-log-encrypt FALSE innodb-undo-log-truncate TRUE innodb-undo-tablespaces 2 innodb-use-native-aio internative-aio internative anno 1992. TRUE innodb-write-io-threads 4 interactive-timeout 28800 internal-tmp-disk-storage-engine InnoDB internal-tmp-mem-storage-engine TempTable join-buffer-size 262144 keep-files-on-create FALSE key-buffer-size 8388608 and 8388608 and 8388608 and 8388608 and 8388608 and 8388608 and 8388608 and 8388608 and key-cache-age-threshold 300 key-cache-block-size 1024 key-cache-division-limit 100 keyring-migration-destination (No default value) keyring-migration-host (No default value) keyring-migration-port 0 keyring-migration-socket (No default value)

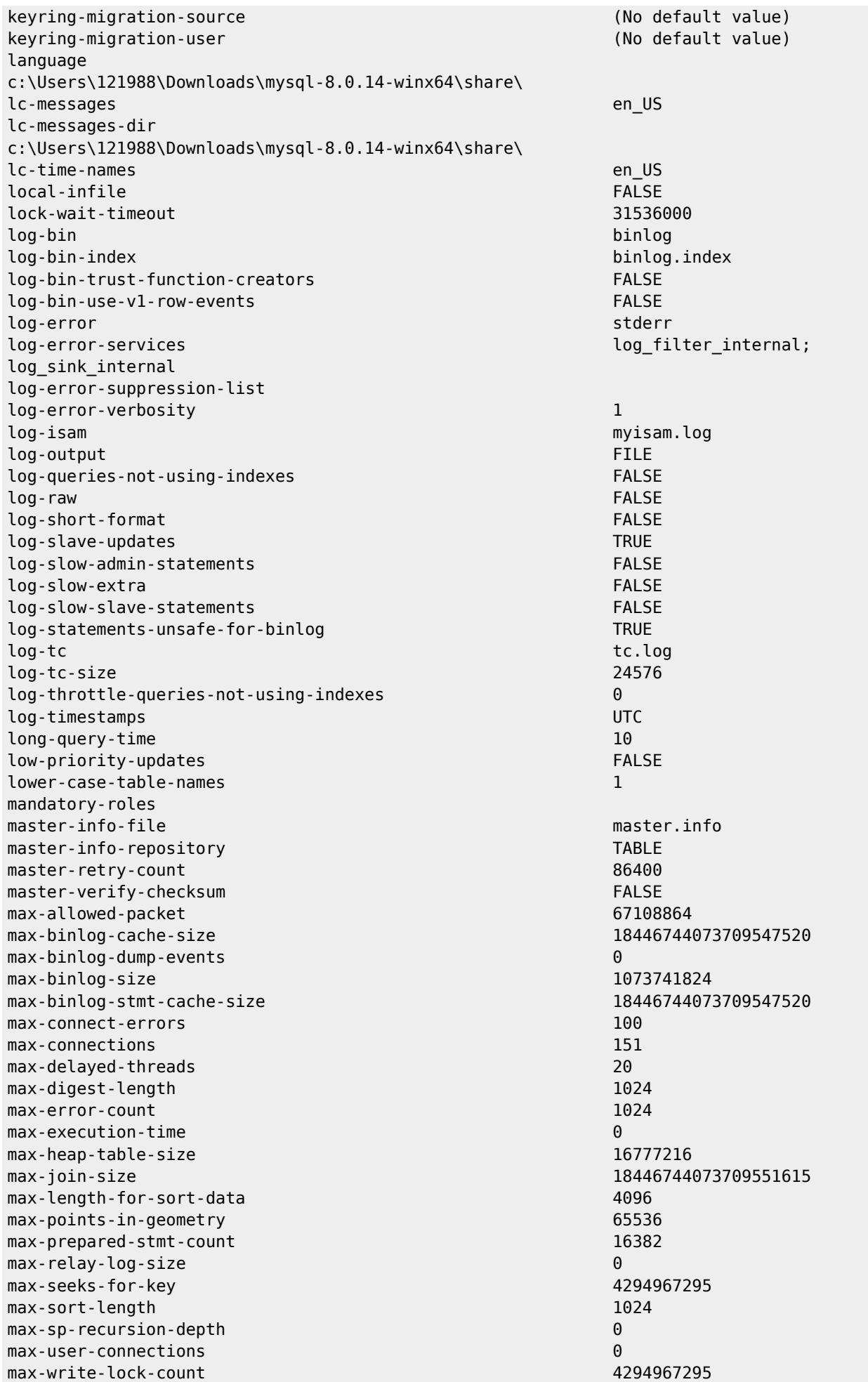

memlock FALSE min-examined-row-limit 0 myisam-block-size 1024 myisam-data-pointer-size 6 myisam-max-sort-file-size 2146435072 myisam-mmap-size 18446744073709551615 myisam-recover-options of the contract of the contract of the contract of the contract of the contract of the contract of the contract of the contract of the contract of the contract of the contract of the contract of the myisam-repair-threads 1 mvisam-sort-buffer-size 8388608 myisam-stats-method nulls\_unequal nulls\_unequal myisam-use-mmap FALSE mysql-native-password-proxy-users FALSE mysqlx  $\qquad$  ON  $\qquad$  $mvsalx$ -bind-address mysqlx-cache-cleaner ON and ON and ON and ON  $\sim$ mysqlx-connect-timeout 30 mysqlx-document-id-unique-prefix 0 mysqlx-idle-worker-thread-timeout 60 mysqlx-interactive-timeout 28800 mysqlx-max-allowed-packet 67108864 mysqlx-max-connections 100 mysqlx-min-worker-threads 2 mysqlx-port 33060 mysqlx-port-open-timeout 0 mysqlx-read-timeout 30 mysqlx-socket (No default value) mysqlx-ssl-ca (No default value) mysqlx-ssl-capath (No default value) mysqlx-ssl-cert (No default value) mysqlx-ssl-cipher (No default value) mysqlx-ssl-crl (No default value) mysqlx-ssl-crlpath (No default value) mysqlx-ssl-key (No default value) mysqlx-wait-timeout 28800 mysqlx-write-timeout 60 named-pipe FALSE named-pipe-full-access-group  $e^*$ net-buffer-length 16384 net-read-timeout 30 net-retry-count 10 net-write-timeout 60 new FALSE ngram ON ngram-token-size 2 no-dd-upgrade FALSE no-monitor FALSE offline-mode FALSE old FALSE in the control of the control of the control of the control of the control of the control of the con old-alter-table FALSE old-style-user-limits FALSE open-files-limit 10209

optimizer-prune-level 1 optimizer-search-depth 62

index\_merge=on,index\_merge\_union=on,index\_merge\_sort\_union=on,index\_merge\_intersection=on,engin e condition pushdown=on,index condition pushdown=on,mrr=on,mrr cost based=on,block nested loop= on,batched\_key\_access=off,materialization=on,semijoin=on,loosescan=on,firstmatch=on,duplicatewe edout=on,subquery\_materialization\_cost\_based=on,use\_index\_extensions=on,condition\_fanout\_filter =on,derived\_merge=on,use\_invisible\_indexes=off,skip\_scan=on optimizer-trace optimizer-trace-features greedy\_search=on,range\_optimizer=on,dynamic\_range=on,repeated\_subselect=on optimizer-trace-limit 1

optimizer-switch

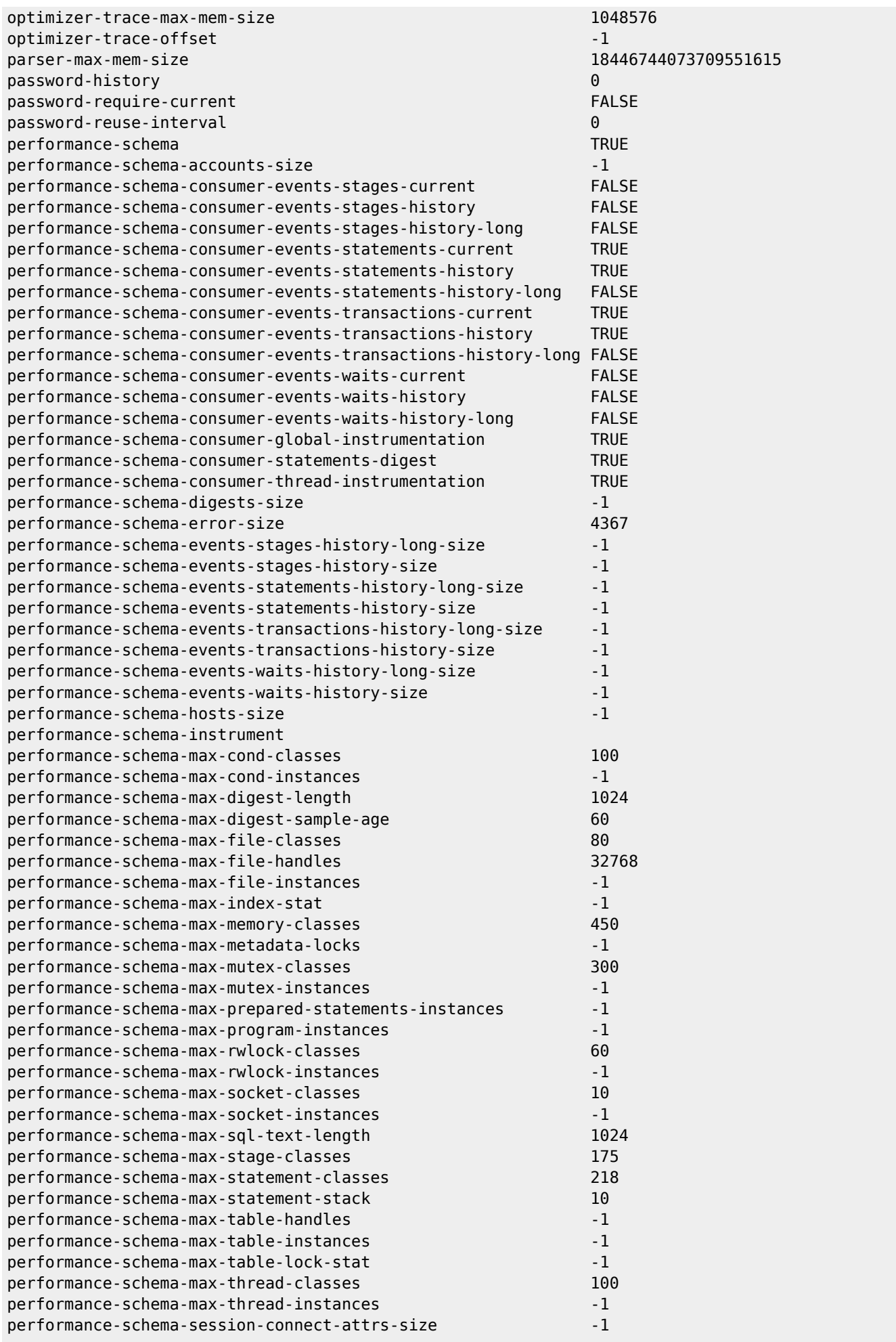

2024/05/18 18:18 39/41 MySQLd Help

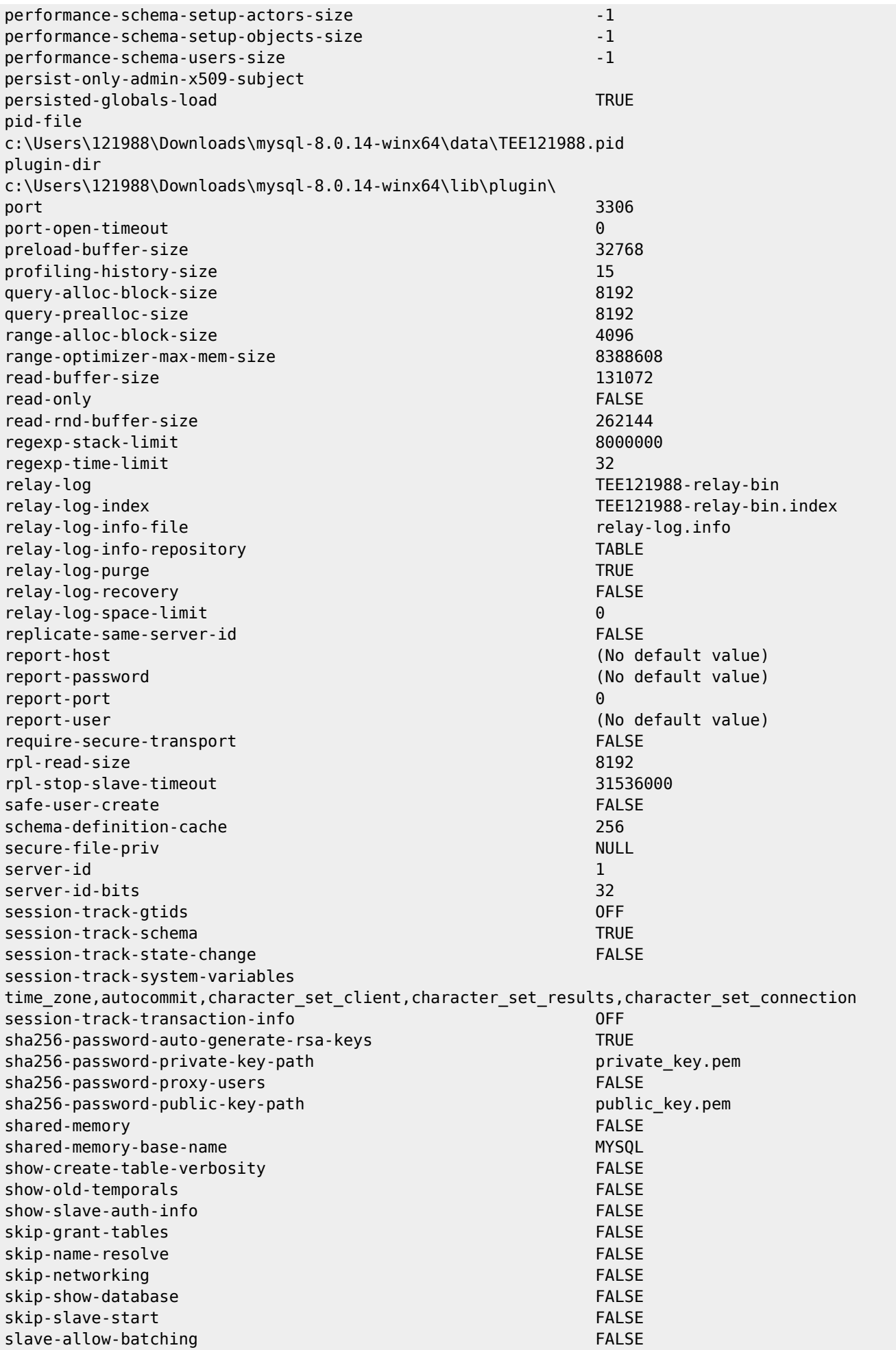

HDip Data Analytics - http://www.hdip-data-analytics.com/

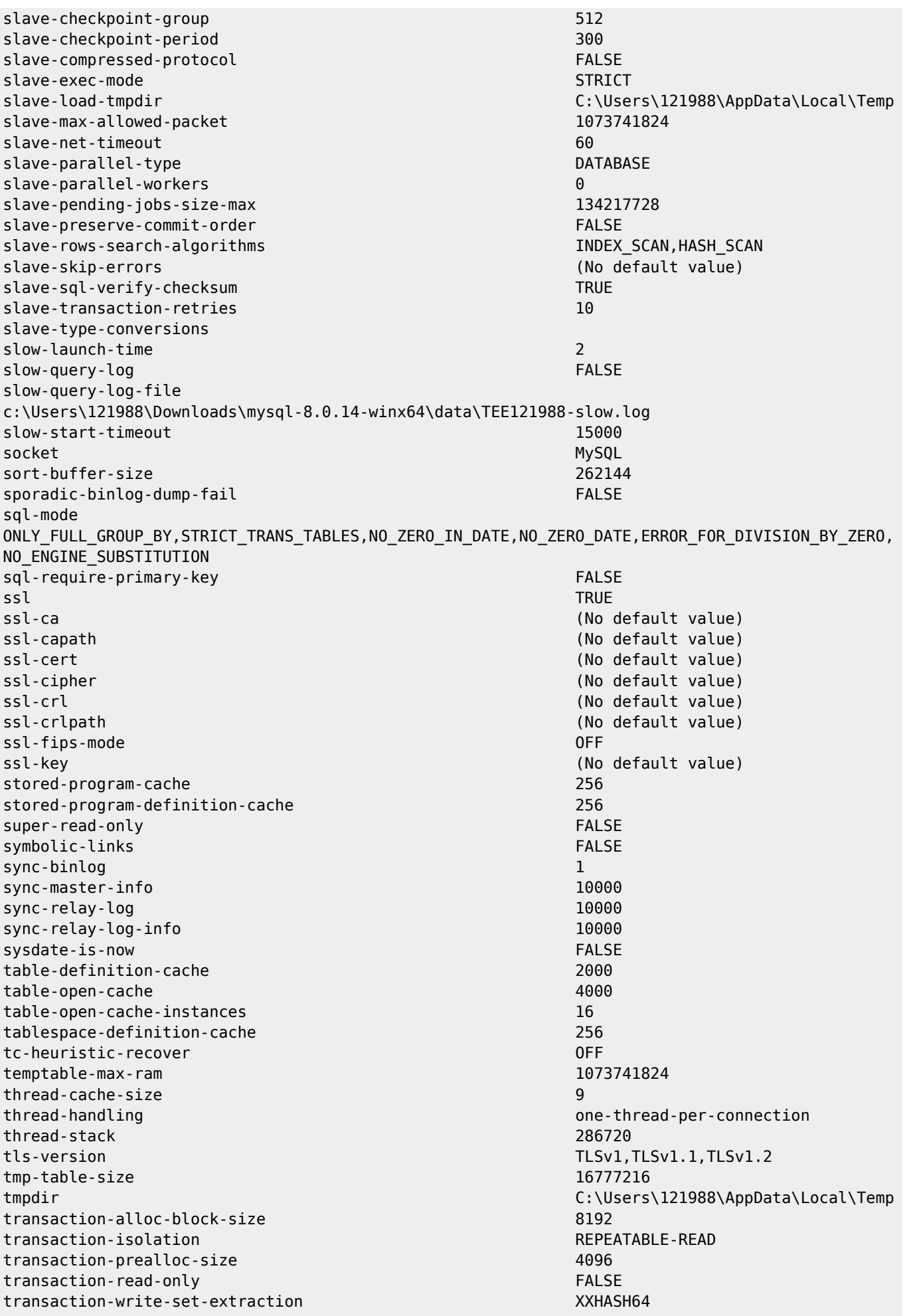

updatable-views-with-limit YES validate-user-plugins TRUE verbose TRUE wait-timeout 28800 windowing-use-high-precision TRUE

To see what values a running MySQL server is using, type 'mysqladmin variables' instead of 'mysqld --verbose --help'.

From: <http://www.hdip-data-analytics.com/>- **HDip Data Analytics**

Permanent link: **<http://www.hdip-data-analytics.com/help/mysql/mysqld>**

Last update: **2020/06/20 14:39**